#### **VISUAL ANALYTICS**

#### **Prof. Dr. Bart Baesens**

#### Department of Decision Sciences and Information Management, KU Leuven (Belgium)

School of Management, University of Southampton (United Kingdom)

[Bart.Baesens@kuleuven.be](mailto:Bart.Baesens@kuleuven.be)

Twitter/Facebook/YouTube: DataMiningApps

[www.dataminingapps.com](http://www.dataminingapps.com/)

## Presenter: Bart Baesens

- Studied at KU Leuven (Belgium)
	- Business Engineer in Management Informatics, 1998
	- PhD. in Applied Economic Sciences, 2003
- PhD. : Developing Intelligent Systems for Credit Scoring Using Machine Learning Techniques
- Professor at KU Leuven, Belgium
- Lecturer at the University of Southampton, UK
- Research: Big Data & Analytics, Credit Risk, Fraud, Marketing, …
- YouTube/Facebook/Twitter: DataMiningApps
- [www.dataminingapps.com](http://www.dataminingapps.com/)
- [Bart.Baesens@kuleuven.be](mailto:Bart.Baesens@kuleuven.be)

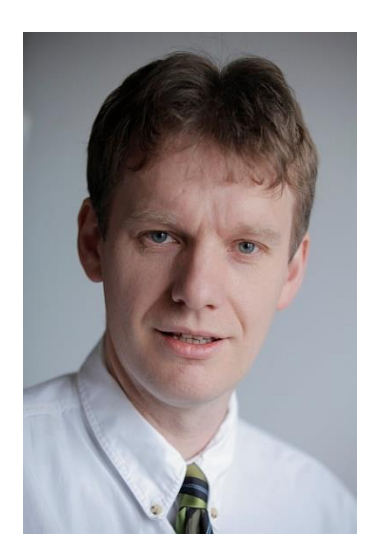

### Example Publications

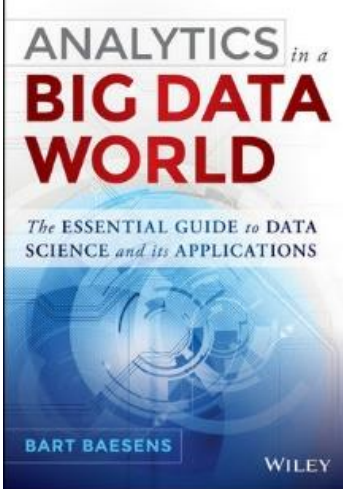

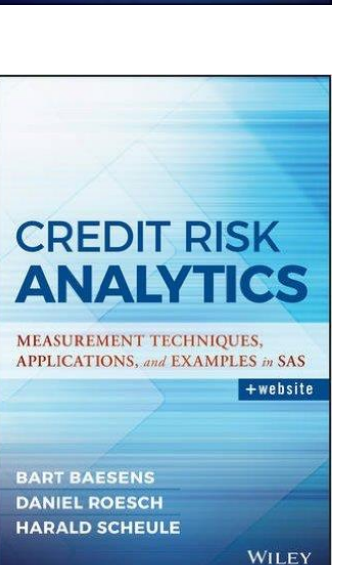

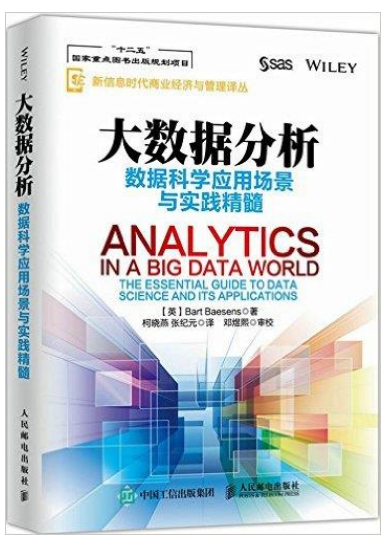

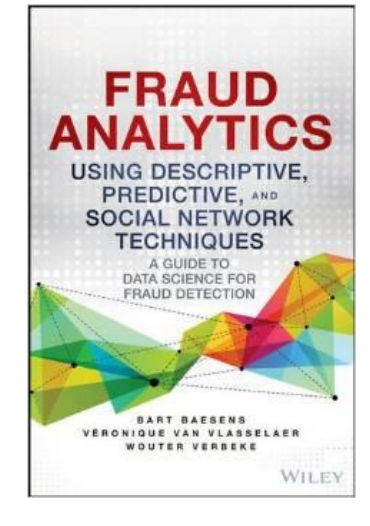

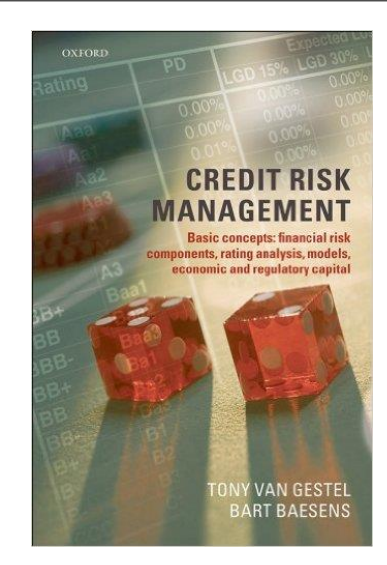

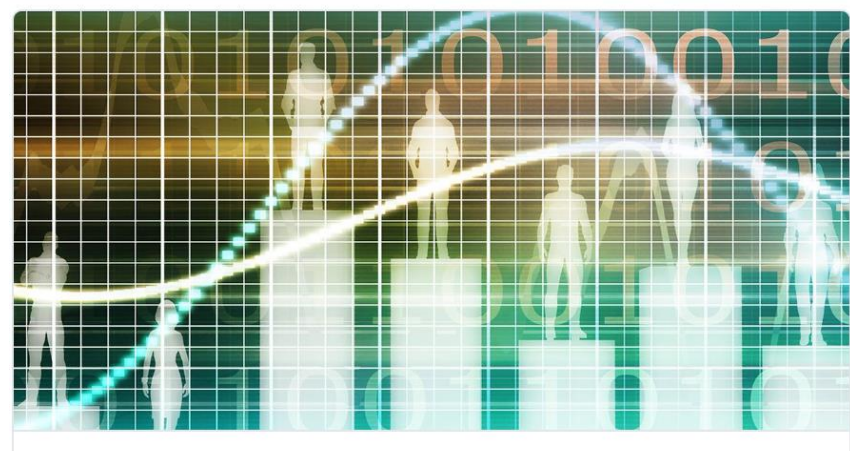

Is Your Company Ready for HR Analytics? HR analytics is the next big change in human resources management. activevoice us

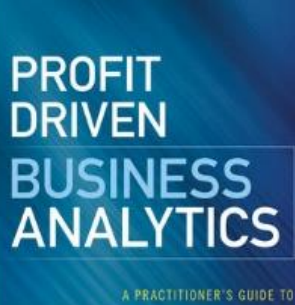

**TRANSFORMING BIG DATA INTO ADDED VALUE** 

WOUTER VERBEKE, CRISTIAN BRAVO. and BART BAESENS WILEY

## Overview

- Big Data & Analytics: setting the stage
- Power and premise of Visual Analytics
- Visual Analytics and the Analytics process model
	- Data preprocessing
	- Model representation
	- Model usage
	- Model backtesting
- Software
- Guidelines
- Conclusions

#### Living in a Data Flooded World!

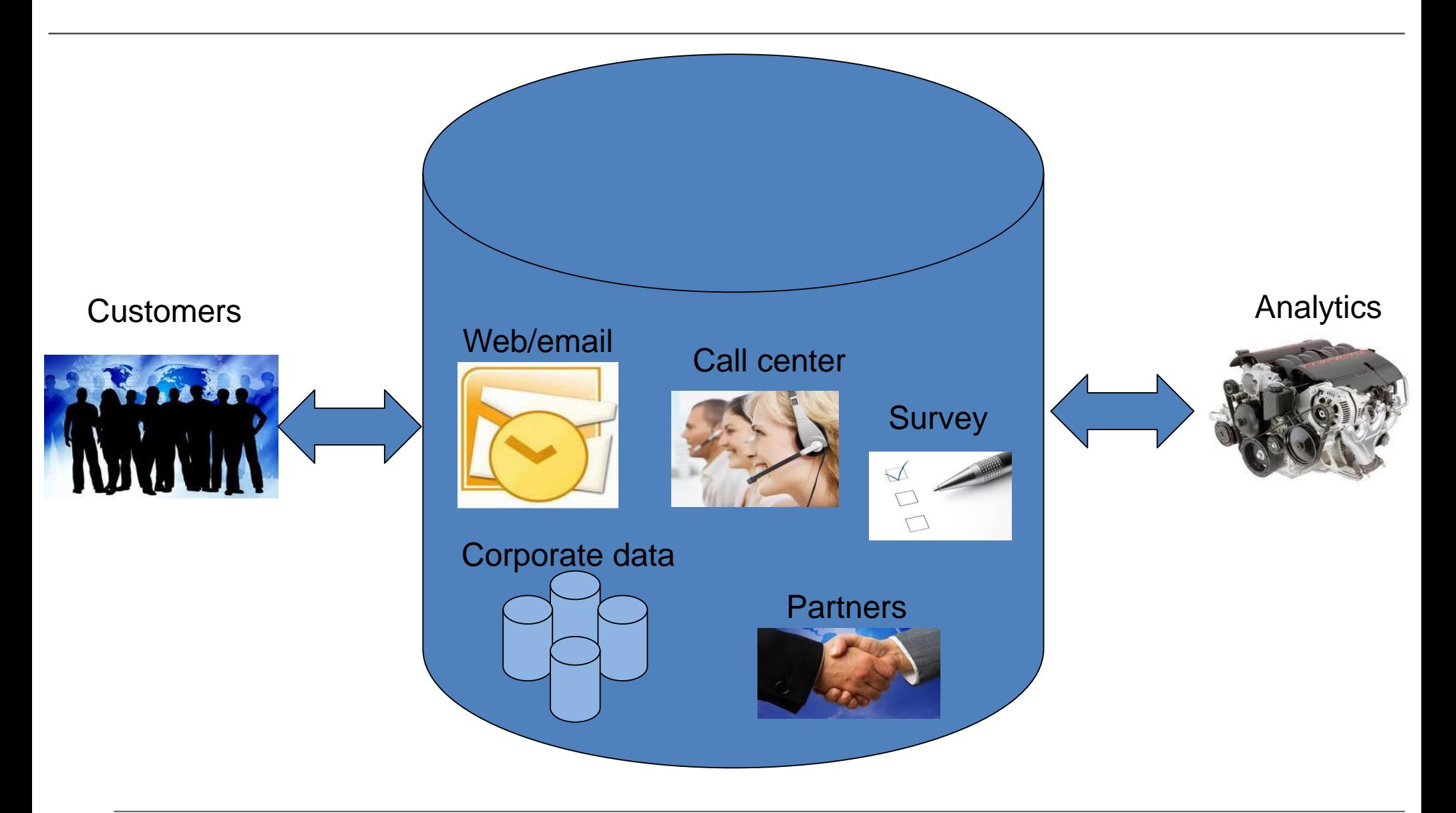

#### The Analytics Process Model

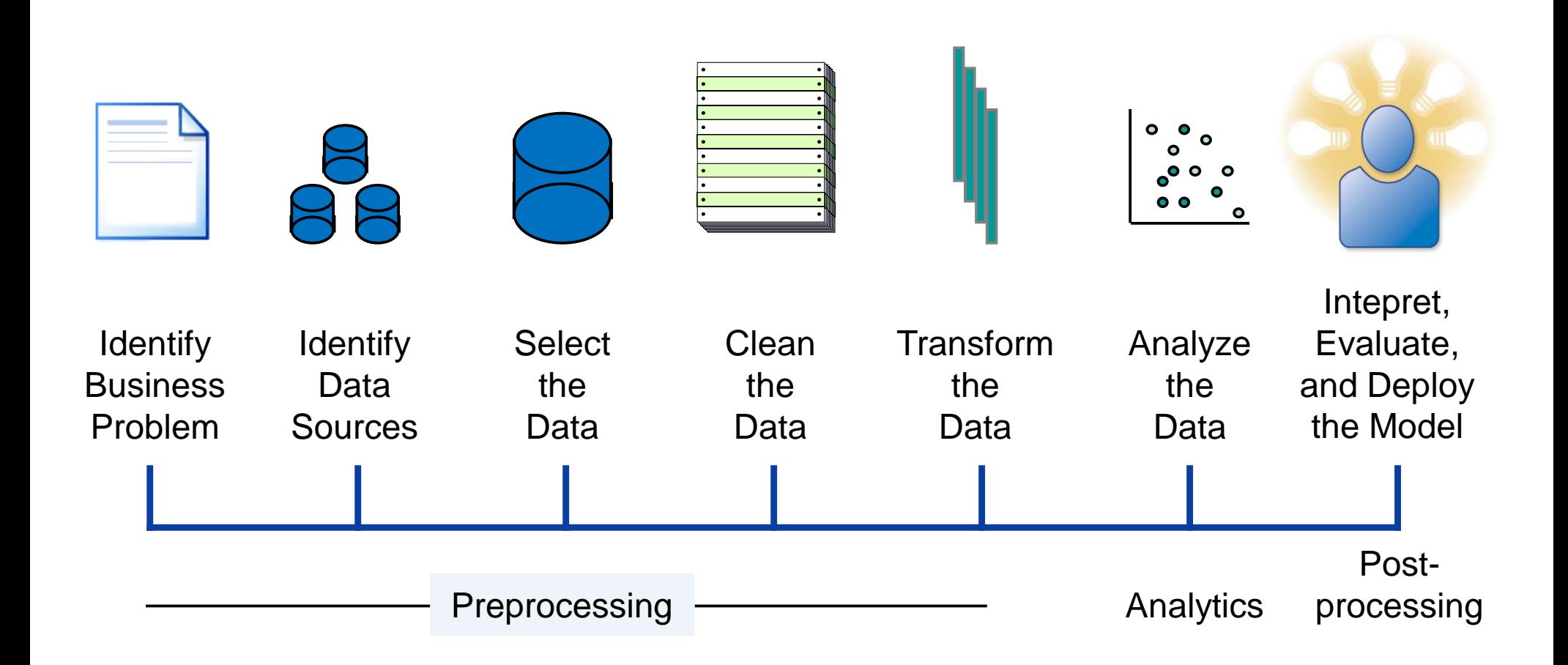

Baesens, 2015.

### Feel the vibe!

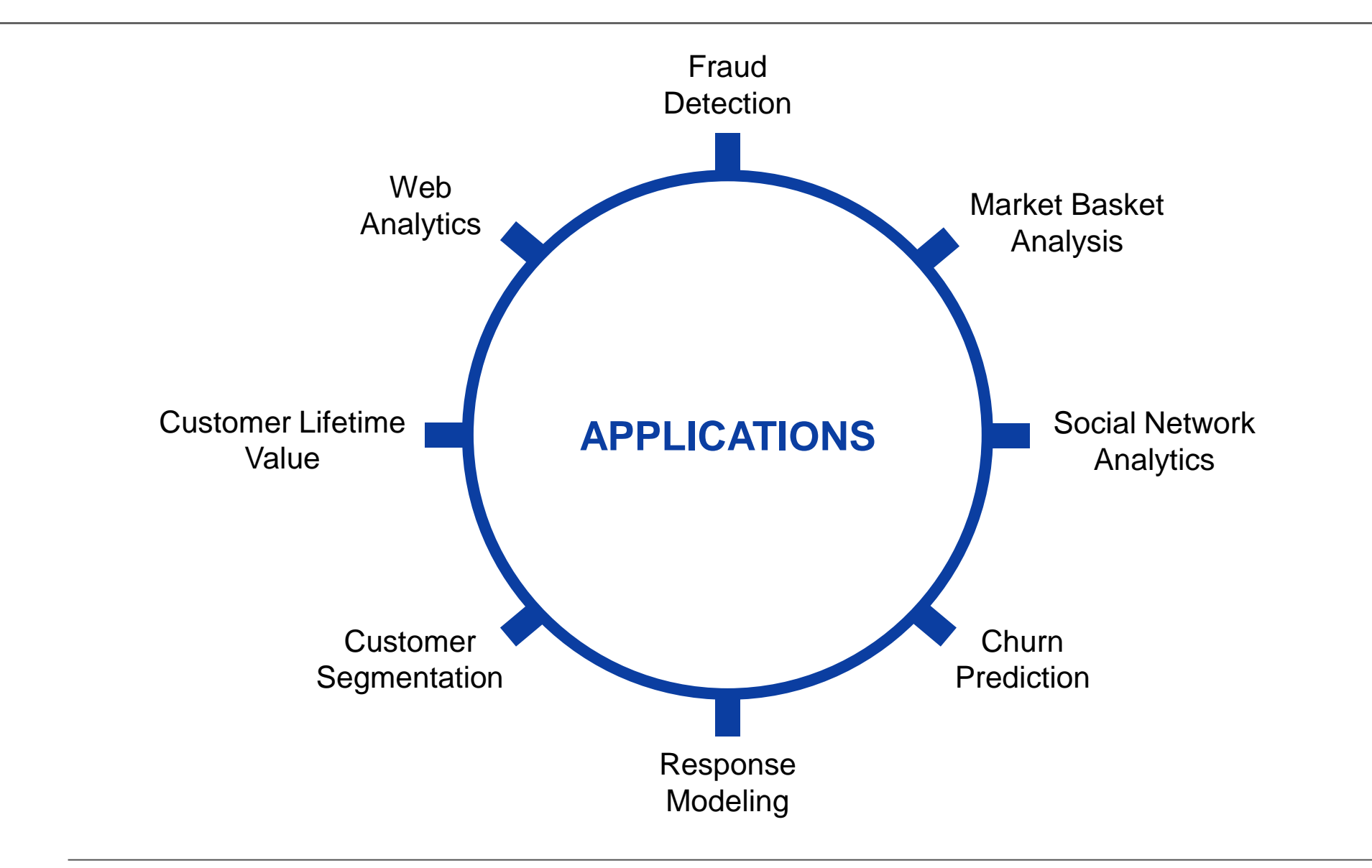

## Two Analytical Disconnects

#### • **Data versus Data Scientist**

- Data: unstructured, distributed, noisy, time-evolving
- Data Scientist: patterns in data, statistical significance, predictive power, structure the unstructured!

#### • **Data Scientist versus Business Expert**

- Data Scientist: decision trees, logistic regression, random forests, area under ROC curve, top decile lift, R-squared, etc.
- Business Expert: customers, marketing campaigns, risk mitigation, portfolios, profit, return on Investment (ROI), etc.

#### **Visual Analytics as a mediator!**

## The Power of Visual Analytics

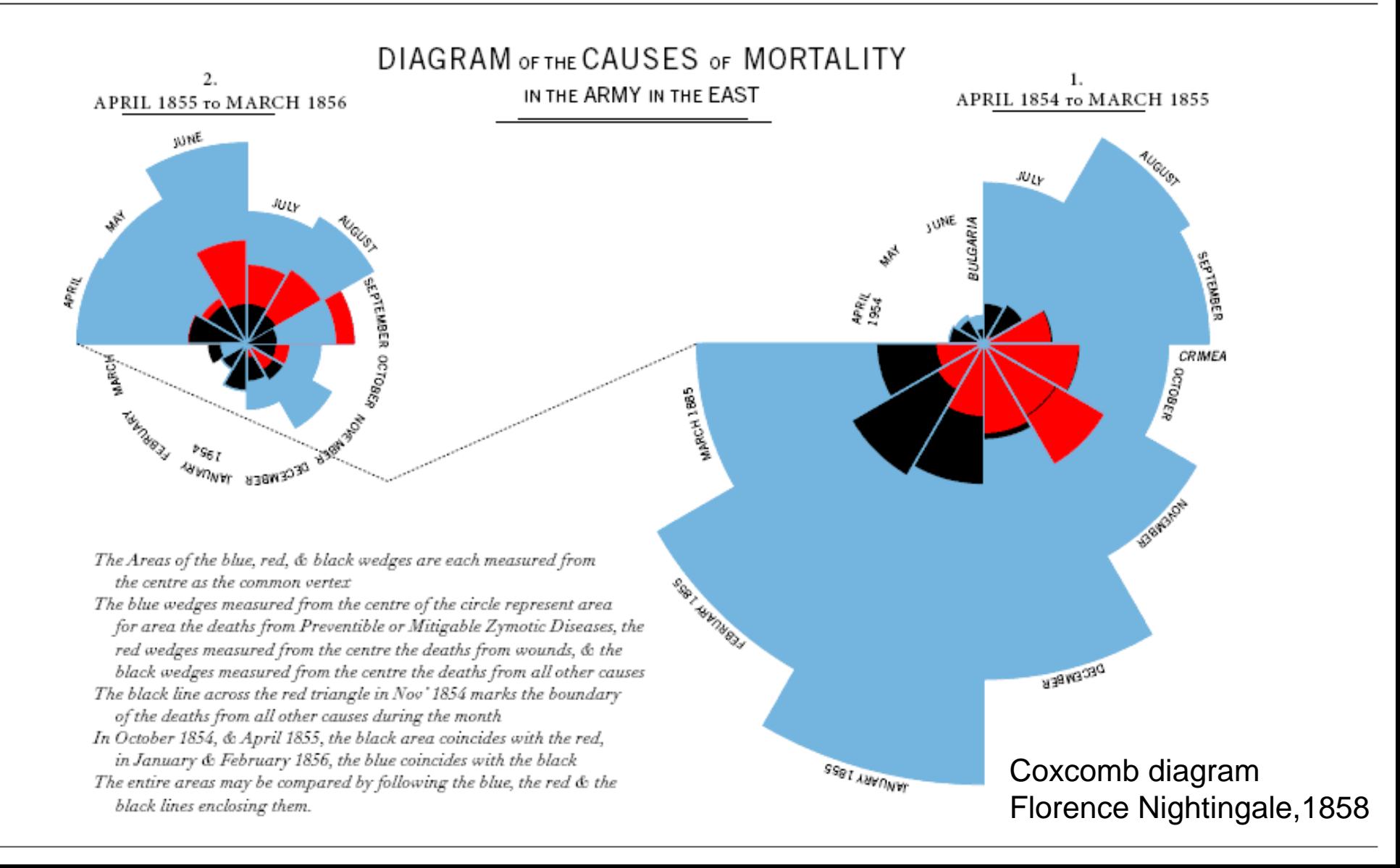

## The Power of Visual Analytics

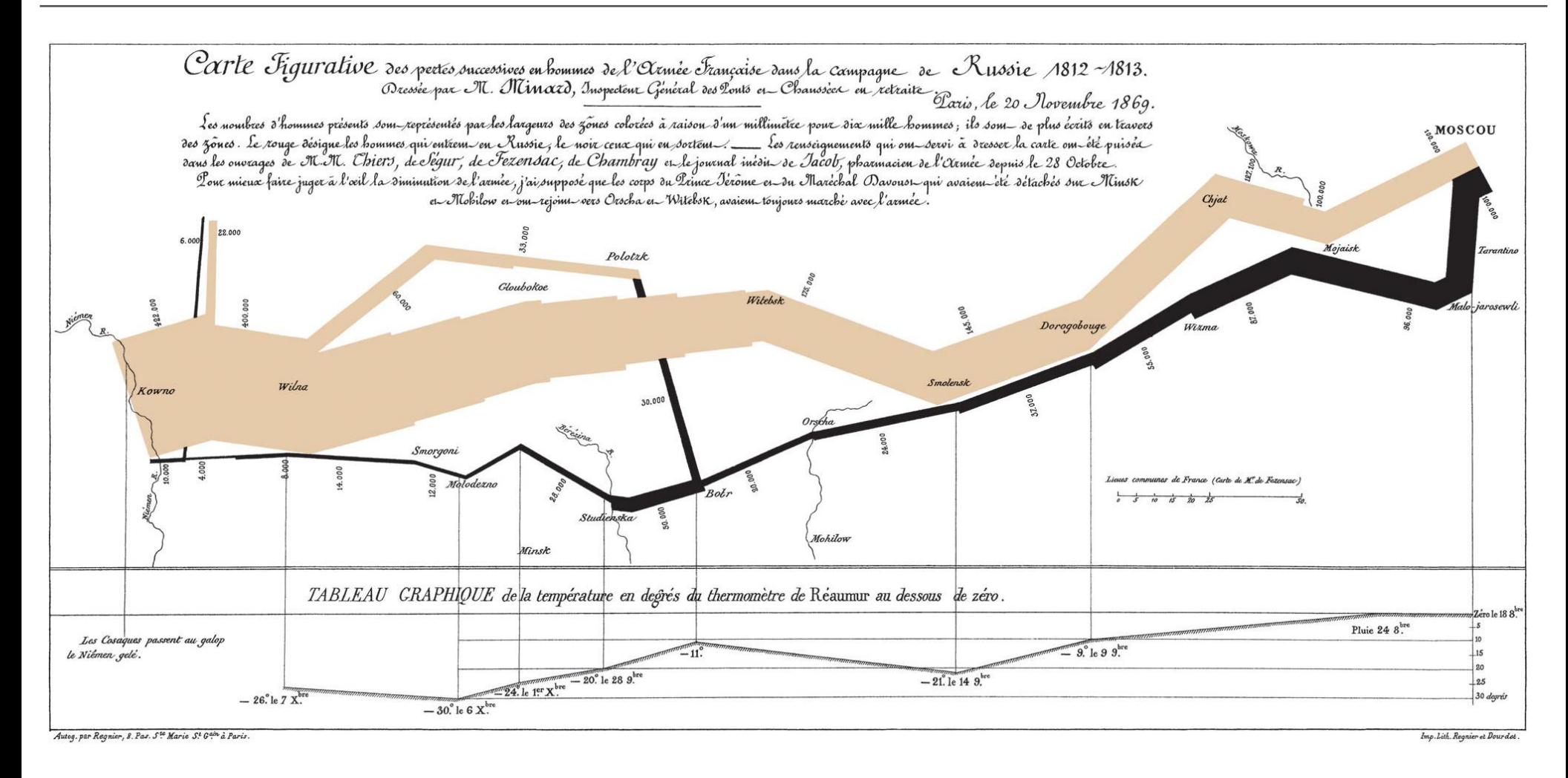

#### Charles Minnard, 1869

## The Power of Visual Analytics

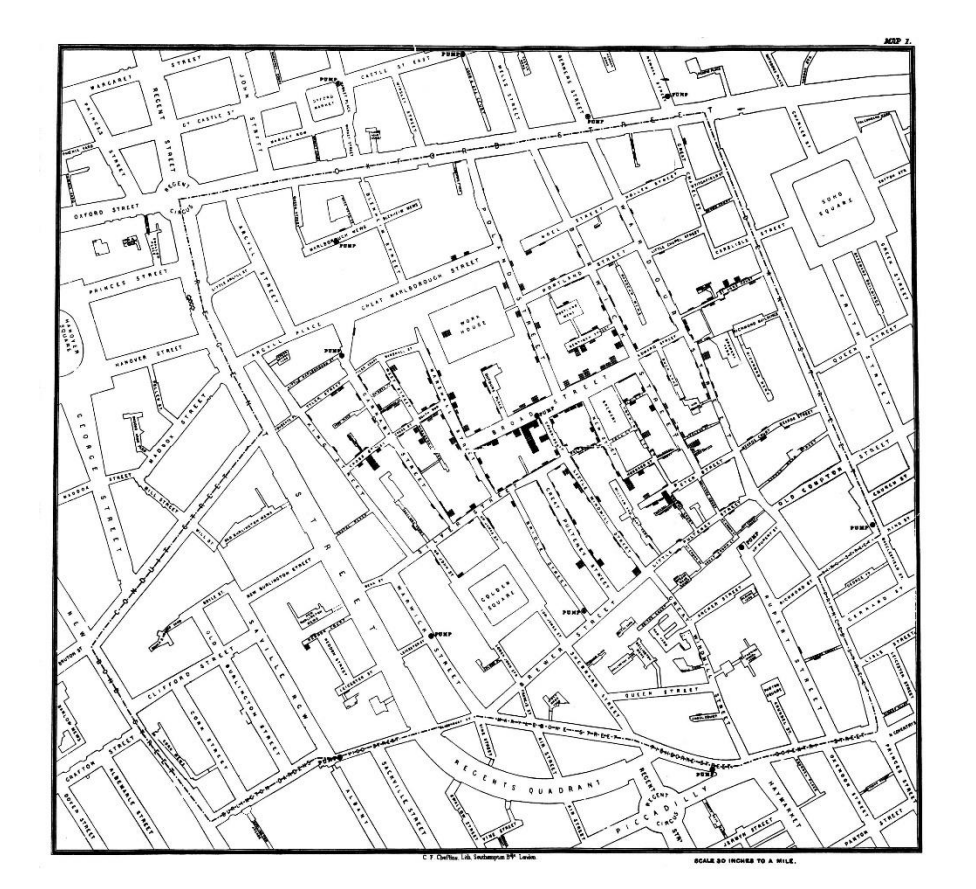

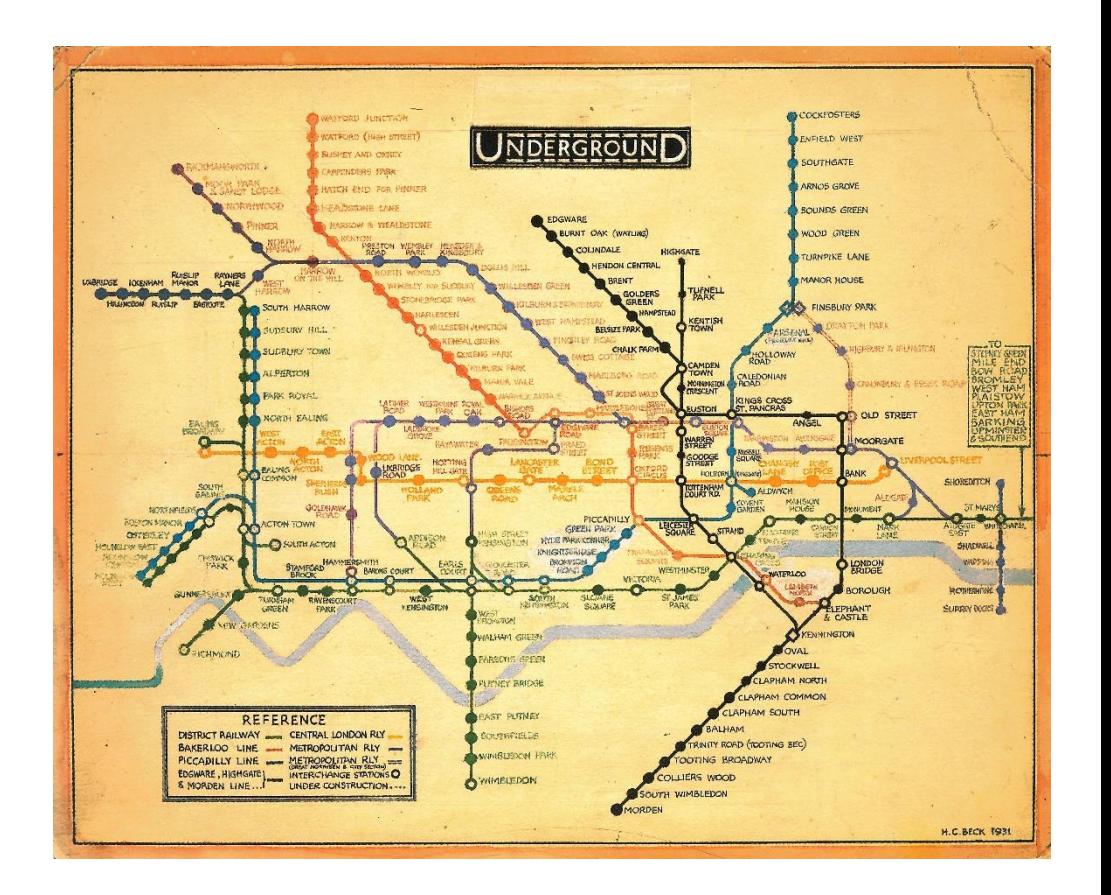

London cholera map John Snow, 1854

London Tube map Harry Beck, 1931

#### Visuals versus Statistics: Anscombe's Quartet

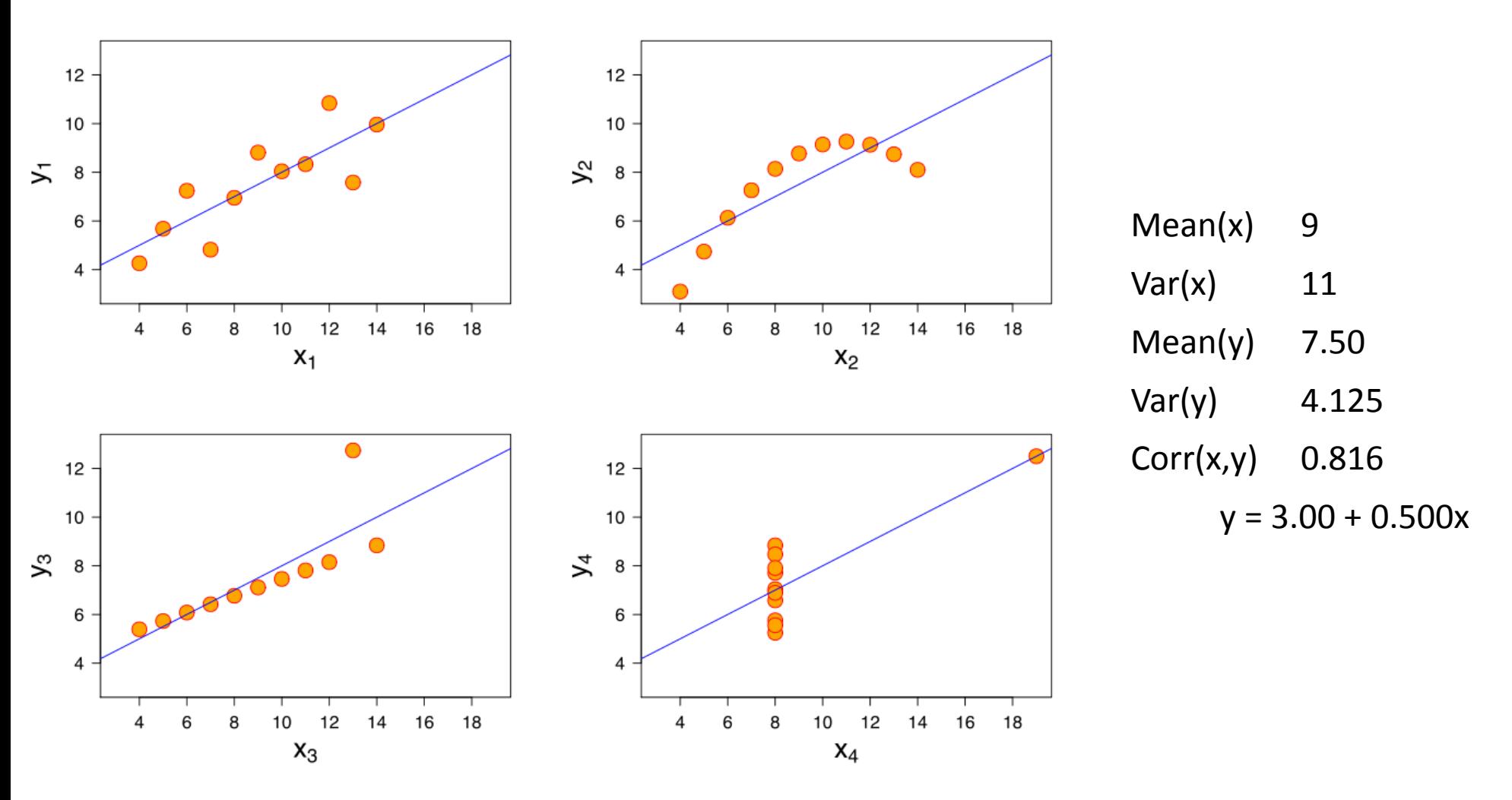

Anscombe, 1973

# Visual Analytics: The Premise

- Reduce cognitive overload by having users interact with data and/or analytical models using visual tools
- "*the science of analytical reasoning facilitated by interactive visual interfaces*" (Thomas and Cook, 2005)
- Help data scientists + business users to explore and better understad data + models
- "**A picture is worth a thousand words**"

#### Visual Analytics versus the Analytics Process Model

#### • **Data preprocessing**

- Use Visual Analytics to find outliers, missing values, frequent/suspicious/interesting patterns, etc.
- Visualisation unit: Data!

#### • **Model representation**

- Use Visual Analytics to represent models in a userfriendly way
- Visualisation unit: Model formula!

#### Visual Analytics versus the Analytics Process Model

#### • **Model usage**

- Use Visual Analytics to integrate models with other applications (e.g. GIS)
- Visualisation unit: Model interaction!

#### • **Model backtesting**

- Use Visual Analytics to monitor model performance
- Visualisation unit: Model performance!

#### The Analytics Process Model

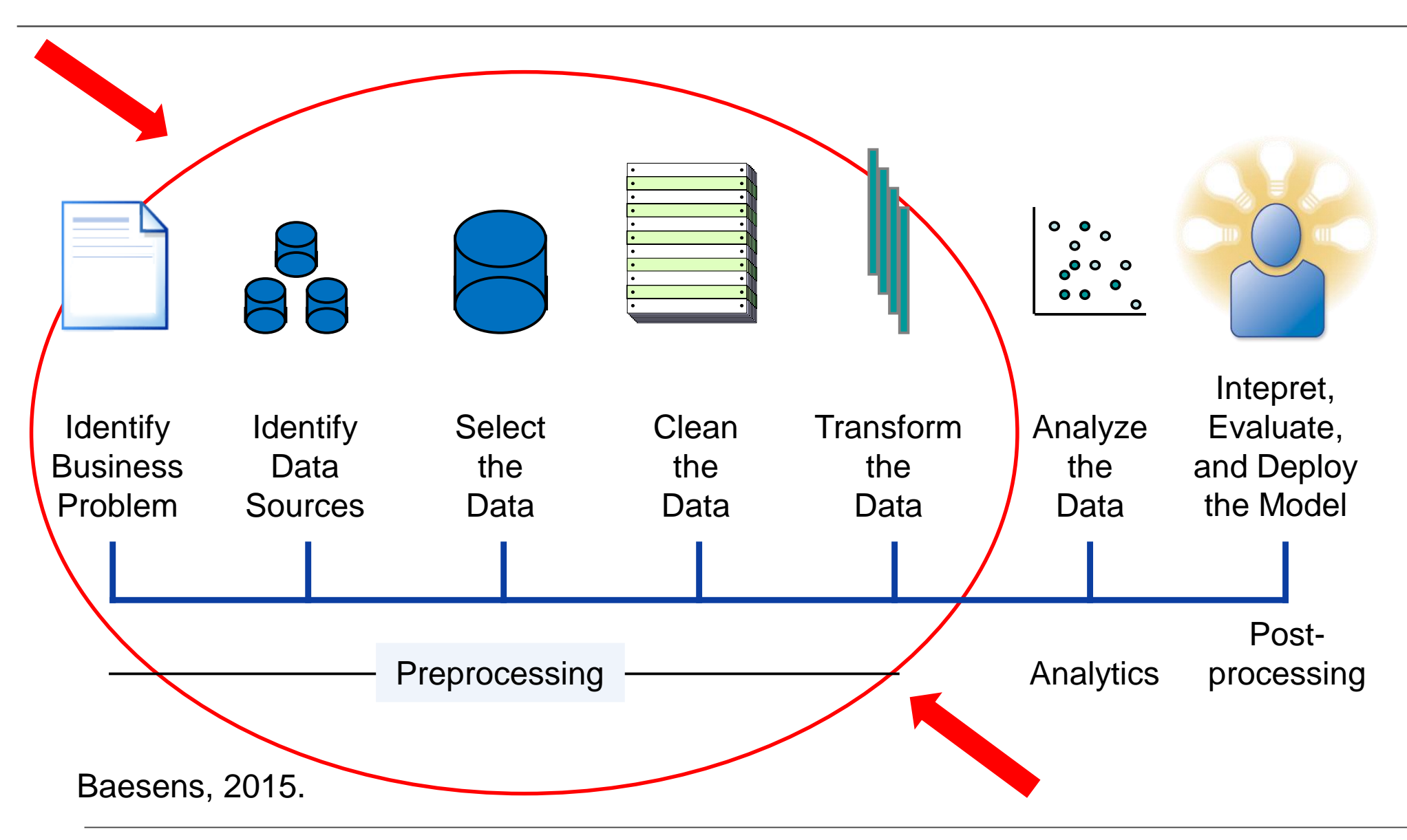

#### Data Preprocessing: Statistical plots

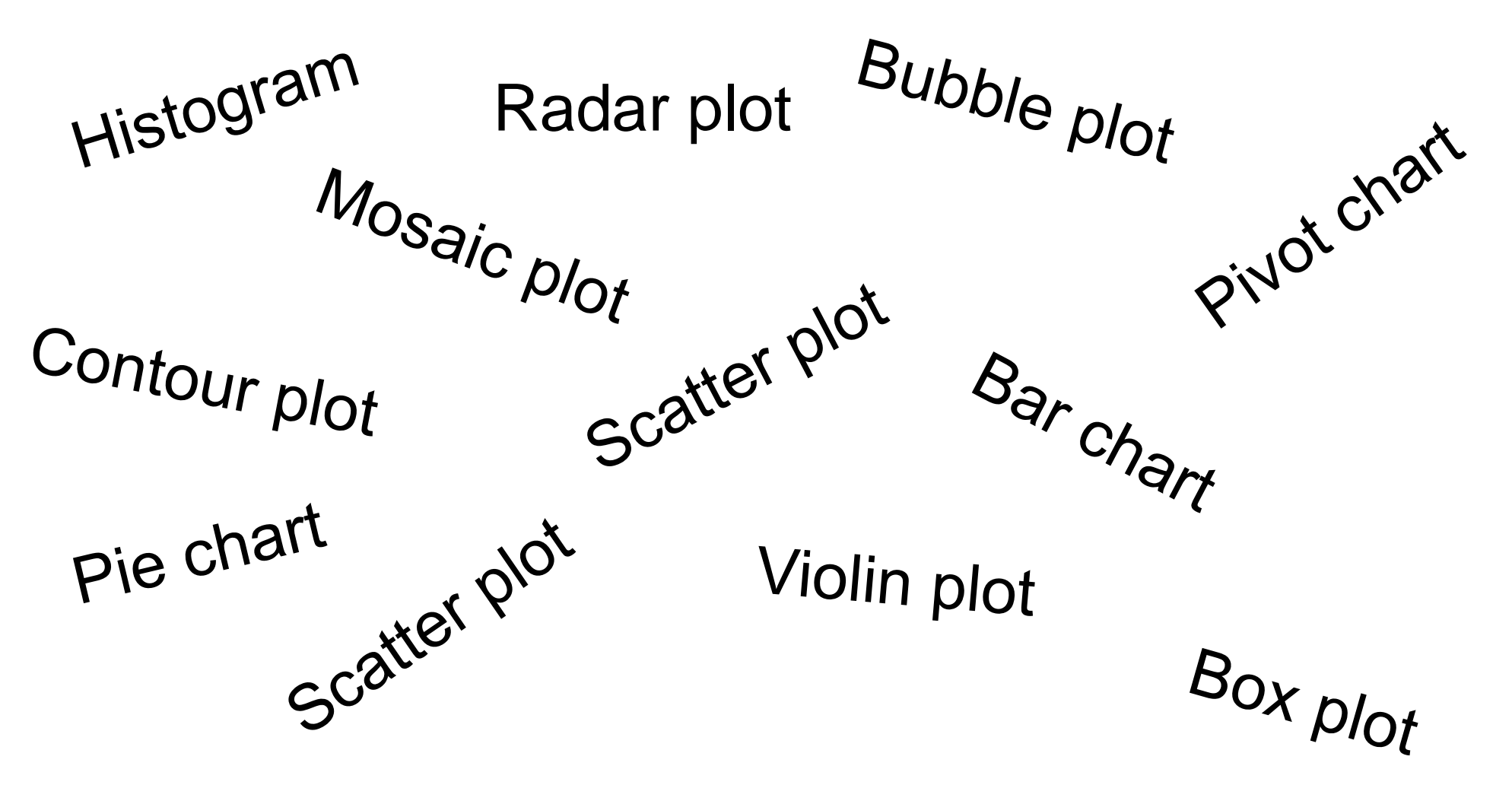

**Aimed at Exploratory Data Analysis!** 

#### Data Preprocessing: OLAP

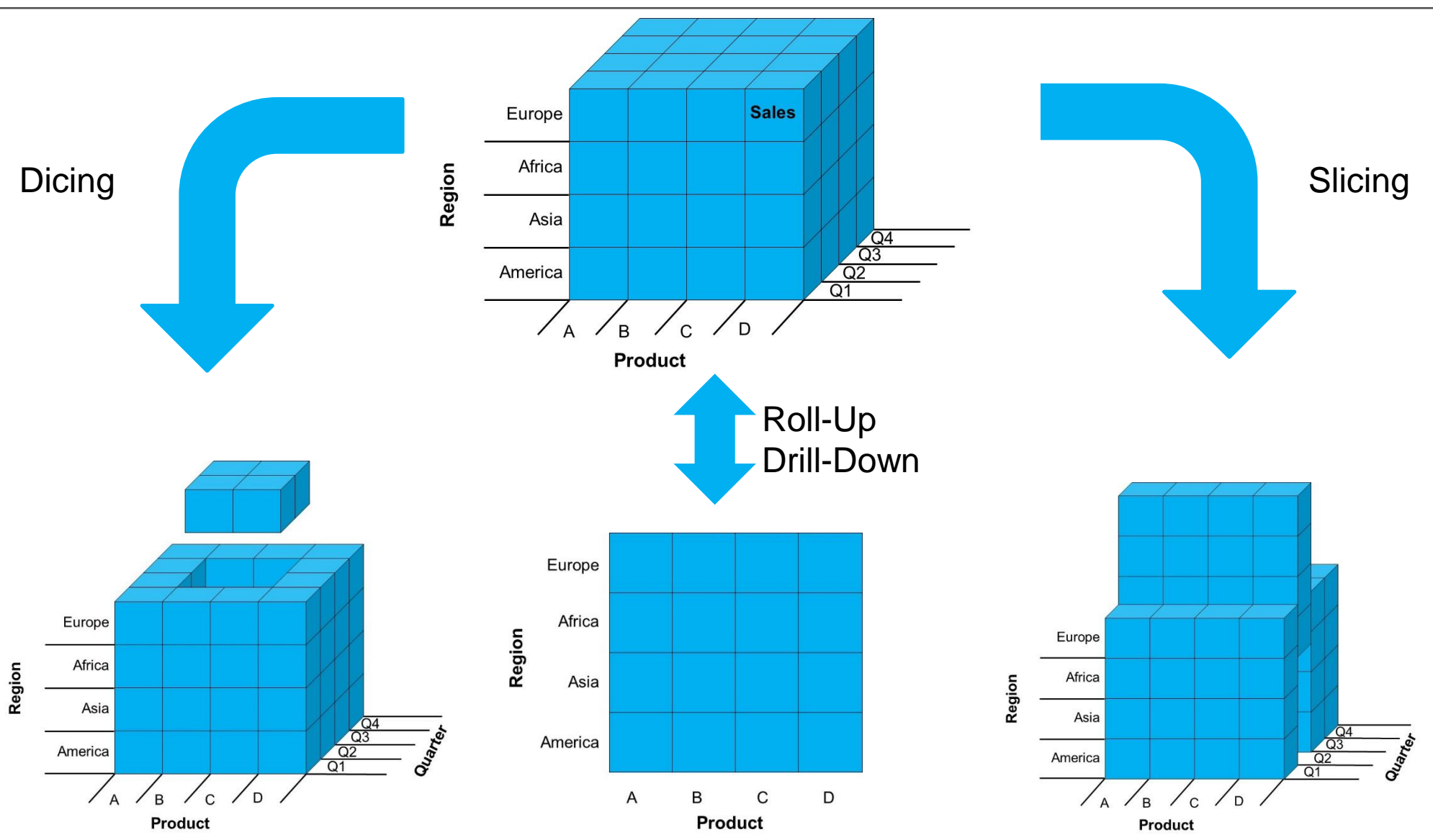

## Data Preprocessing: Correlation matrix

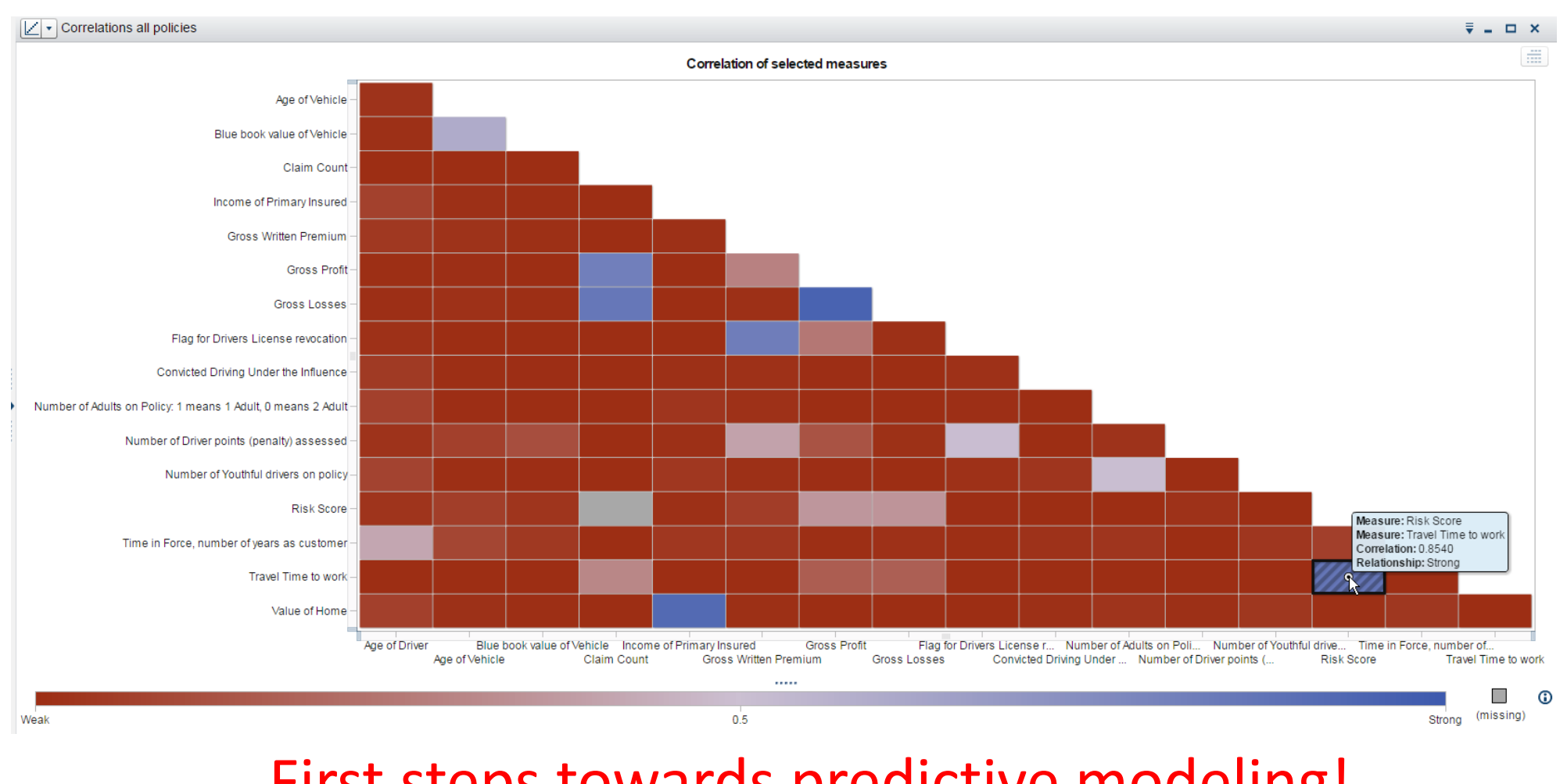

First steps towards predictive modeling!

[www.sas.com](http://www.sas.com/)

### Data Preprocessing: cluster plot

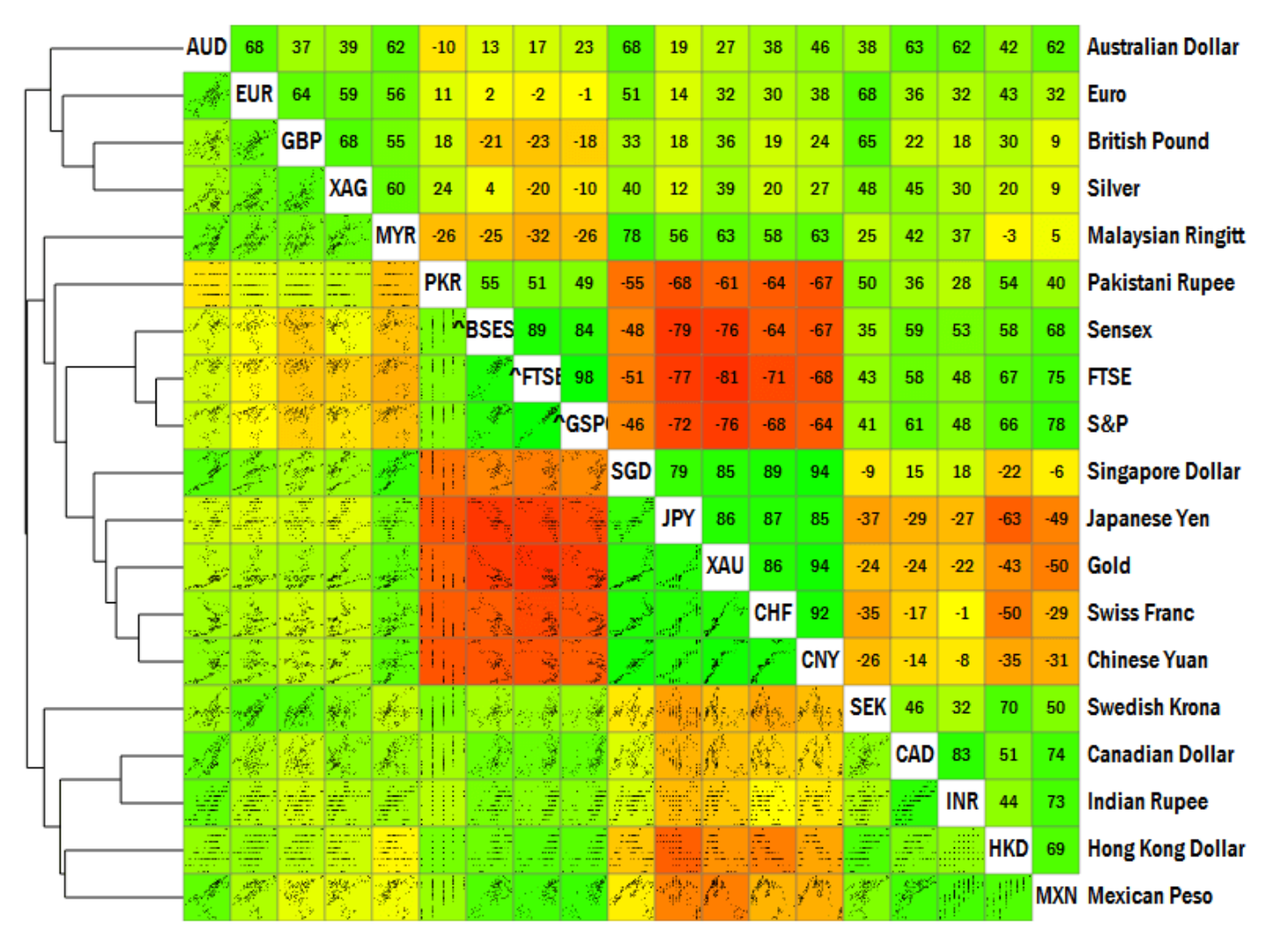

<http://blog.gramener.com/18/visualising-securities-correlation>

#### Data Preprocessing: Unstructured Data

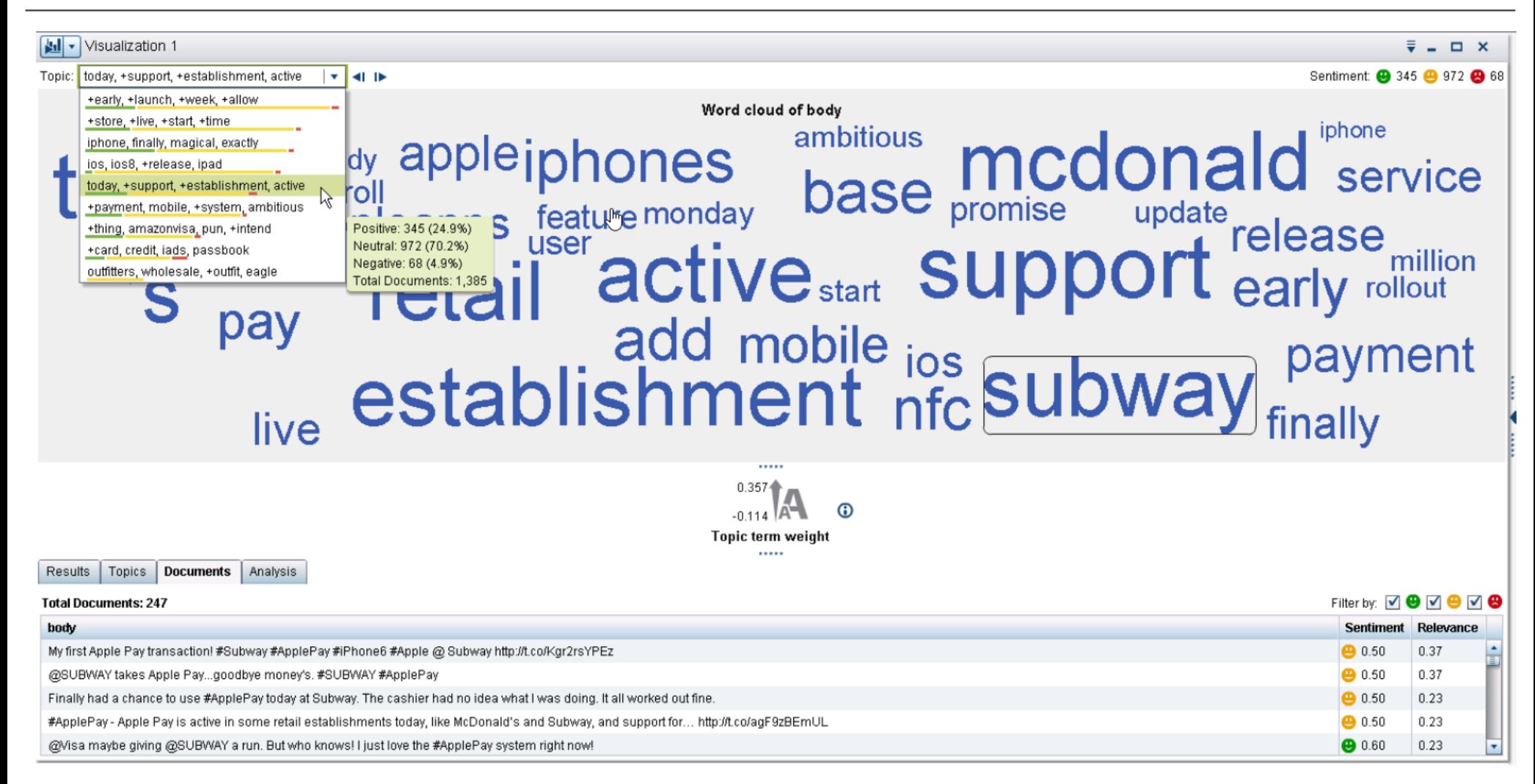

#### <http://blogs.sas.com/content/sascom/2014/11/05/what-a-sentiment-word-cloud-revealed-about-apple-pay/>

## Data Preprocessing: Unstructured Data

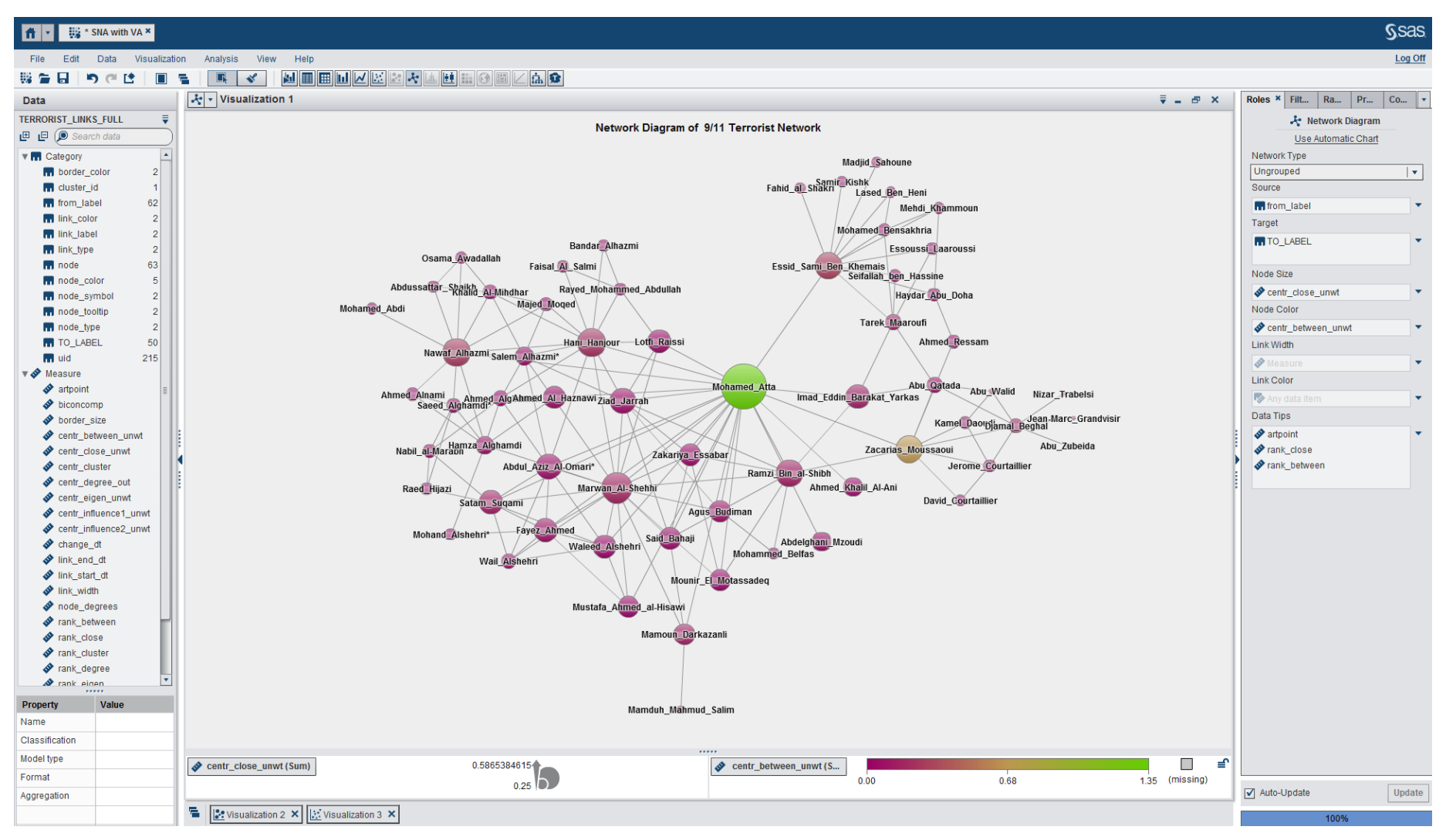

<http://journals.uic.edu/ojs/index.php/fm/article/view/941/863>

#### The Analytics Process Model

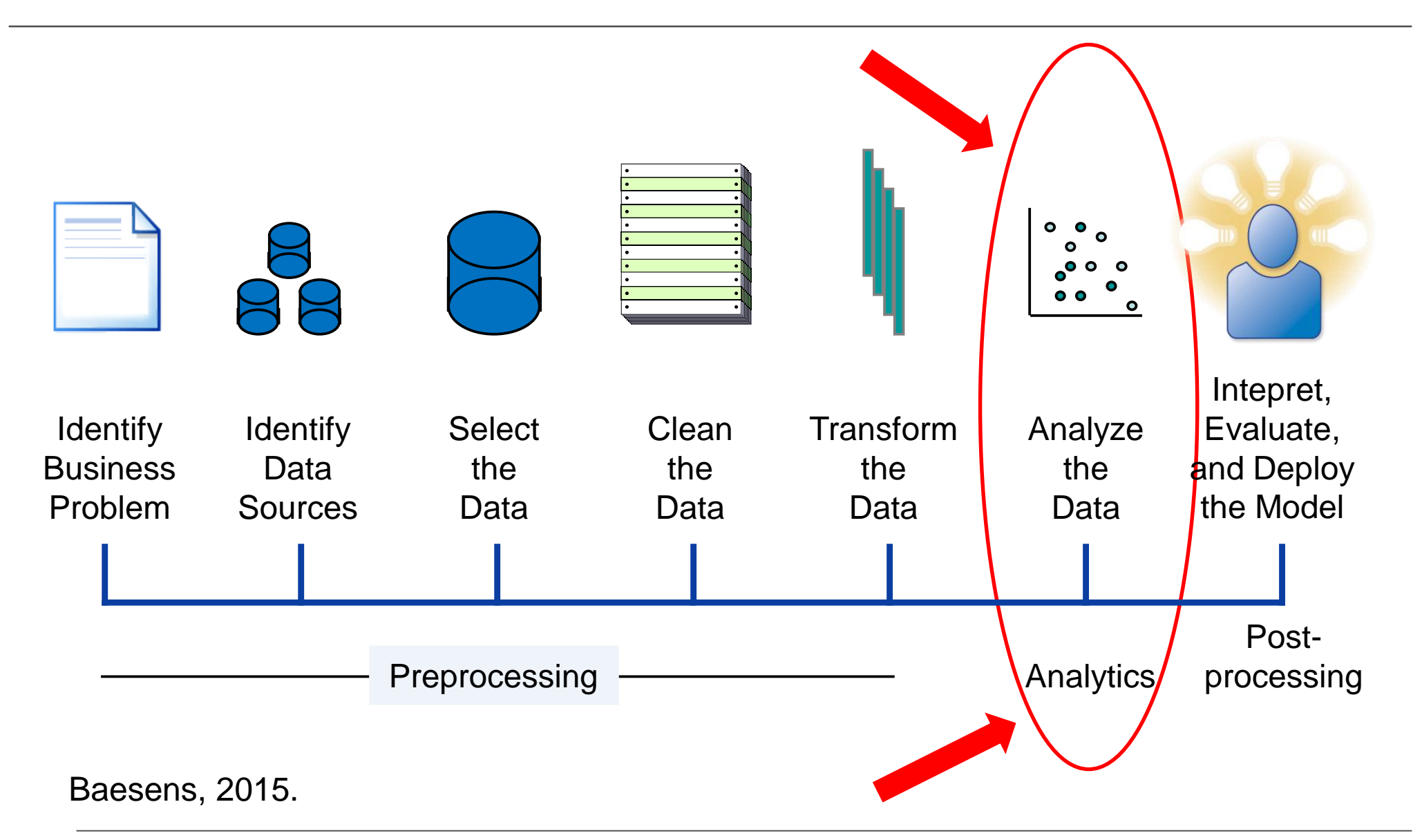

# Model Representation

- Bridge the gap between the analytical model and the business user
- Minimize information loss between analytical model and visual representation
- Business user engagement to foster **trust**
- Note: model interpretability depends upon business application
	- Credit risk versus medical diagnosis
	- Fraud detection versus fraud prevention

### Model Representation: Decision Tables

RULE1: IF **Avg Usage** < 25 AND **Internet Plan** = Y AND **Service Calls** > 3 THEN **Churn**

RULE2: IF **Avg Usage** < 25 AND **Internet Plan** = N THEN **Churn**

RULE3: IF **Avg Usage** ≥ 25 AND **Internet Plan** = Y THEN **Not Churn**

RULE4: IF **Avg Usage** < 25 AND **Service Calls** ≤ 3 THEN **Not Churn**

**Rule Conflicts? Rule Coverage?**

Baesens, Van Vlasselaer, Verbeke, 2015.

## Model Representation: Decision Tables

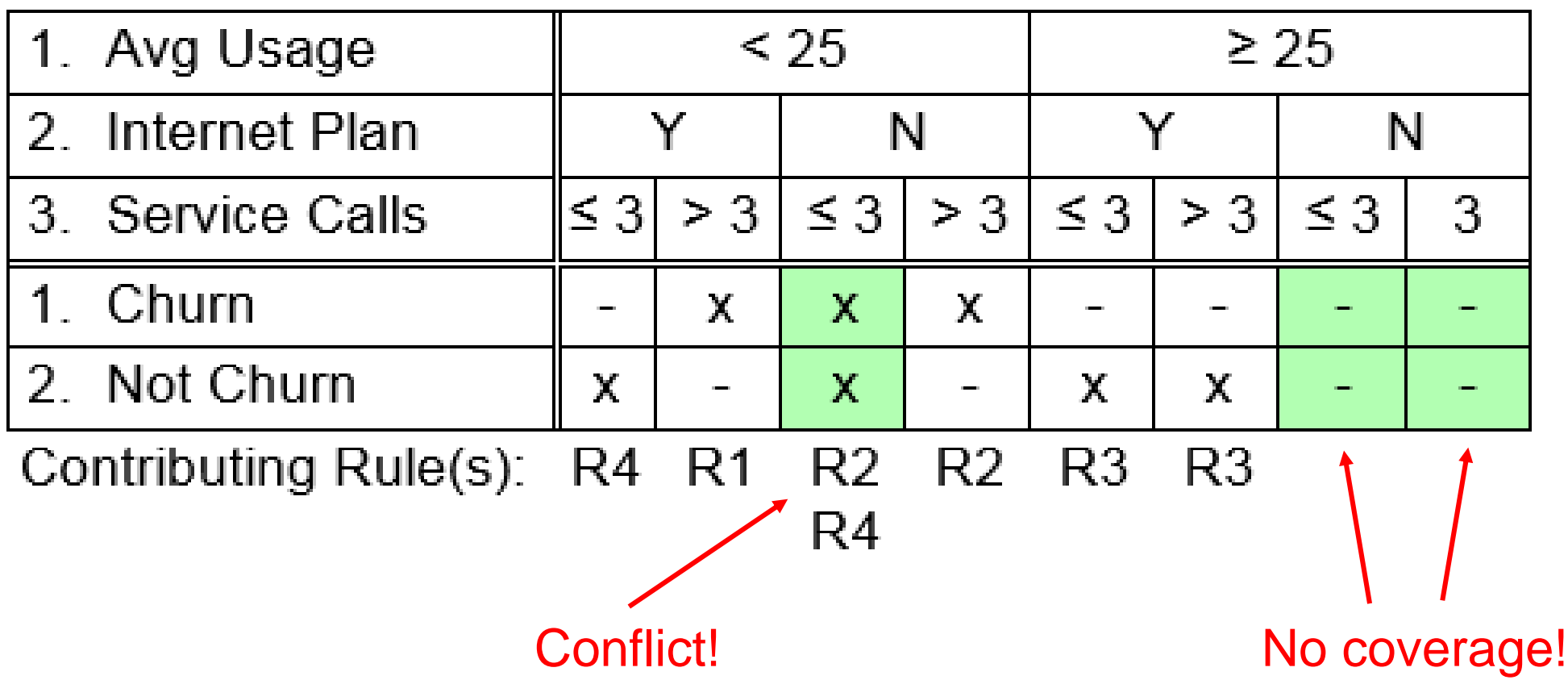

## Model Representation: Scorecards

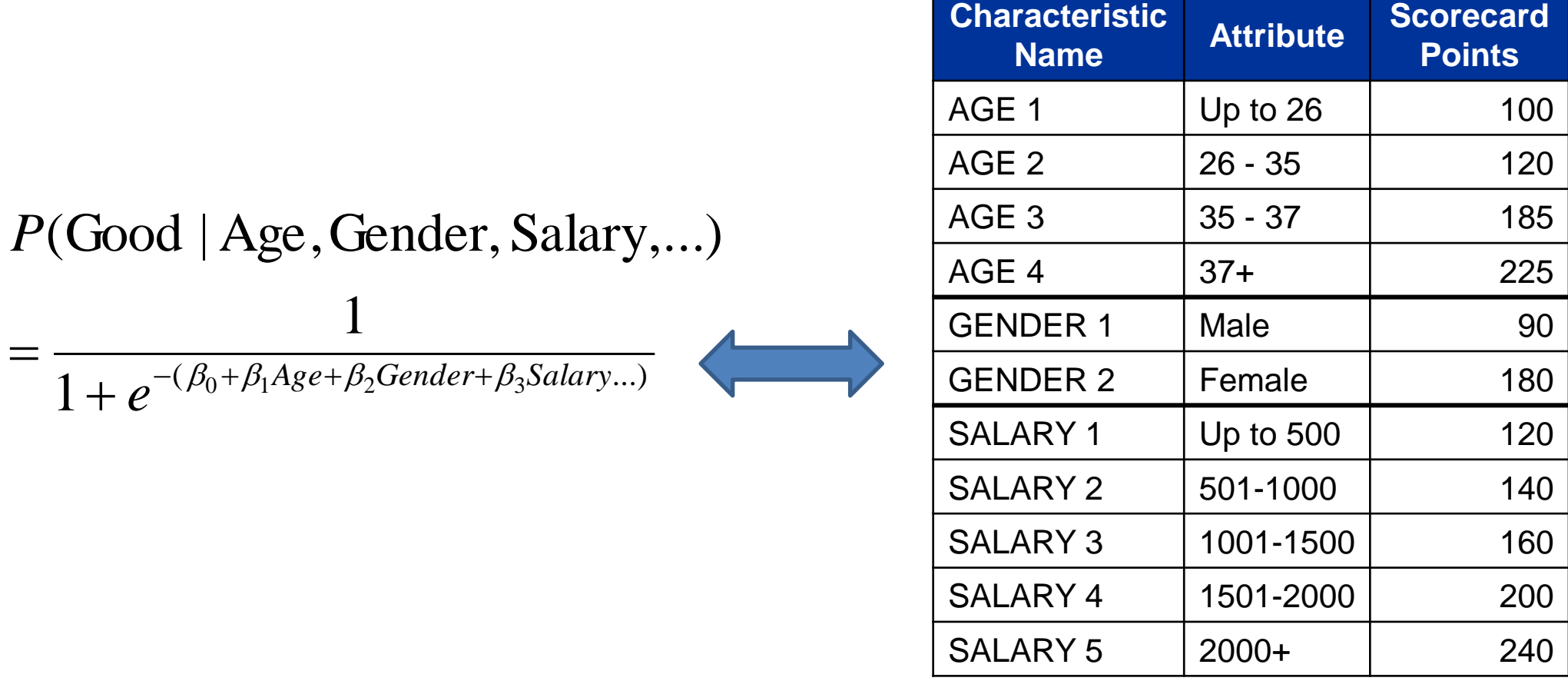

Baesens, Rösch, Scheule, Credit Risk Analytics, Wiley, 2016.

#### Model Representation: Nomogram

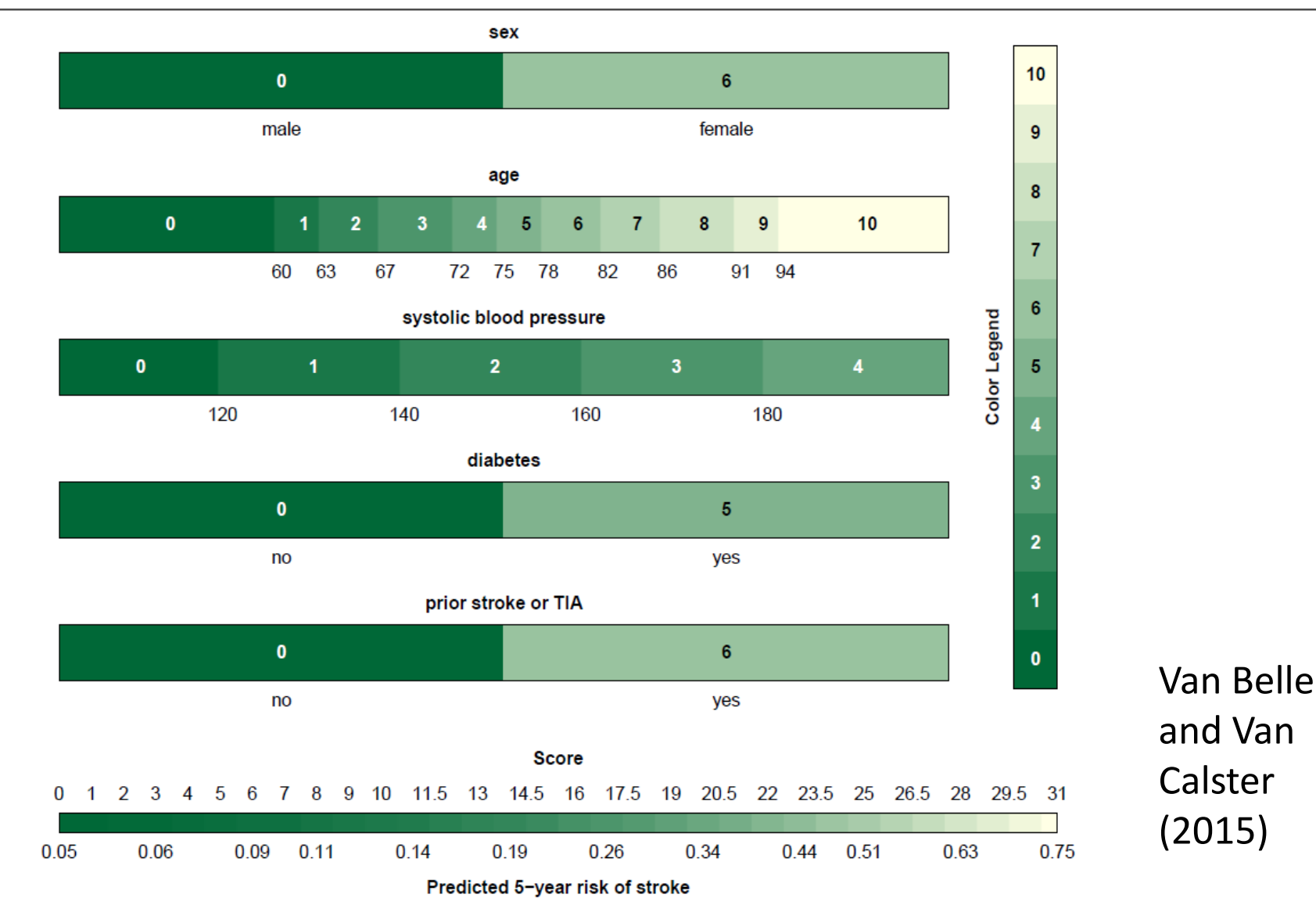

#### Model Representation: Nomogram

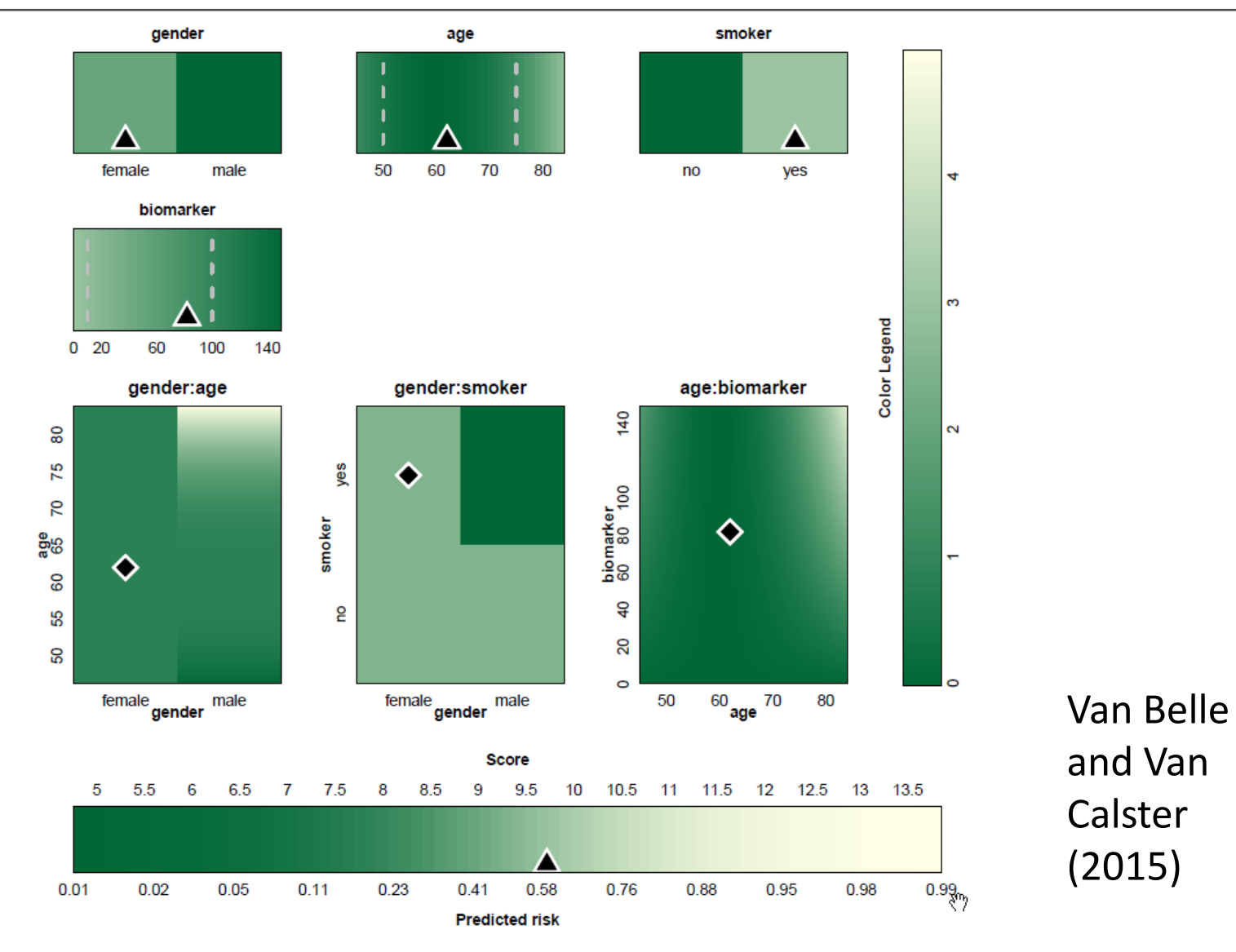

# Model Representation: Sankey plot

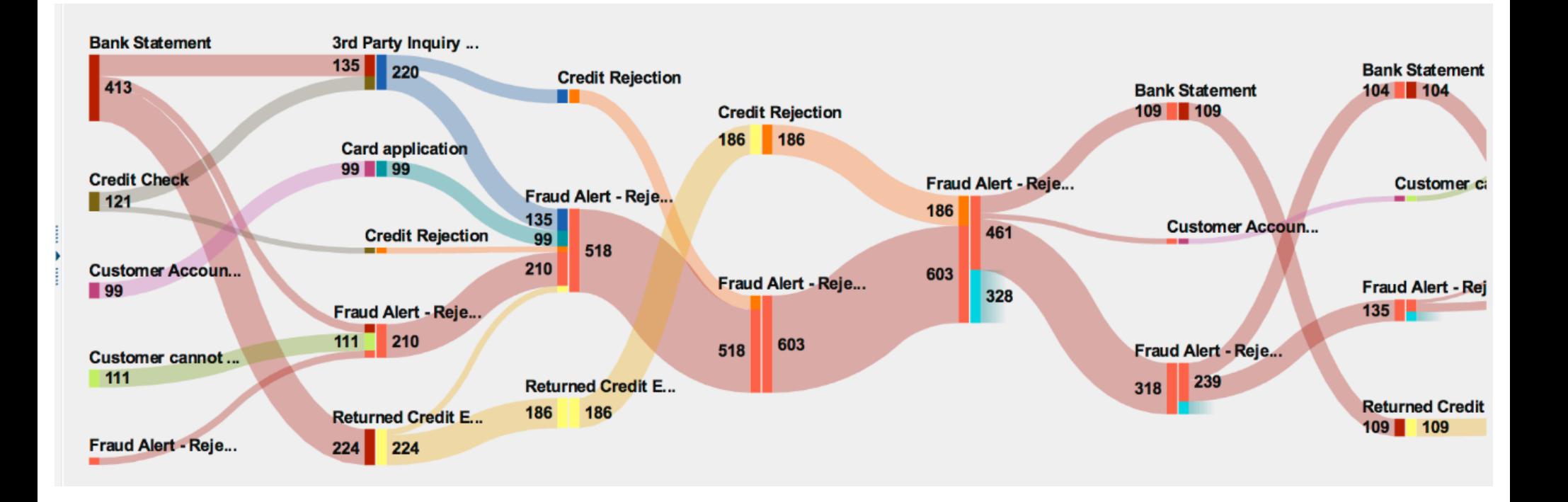

#### **Customer Journey Analytics!**

[www.sas.com](http://www.sas.com/)

## Model Representation: Time Series

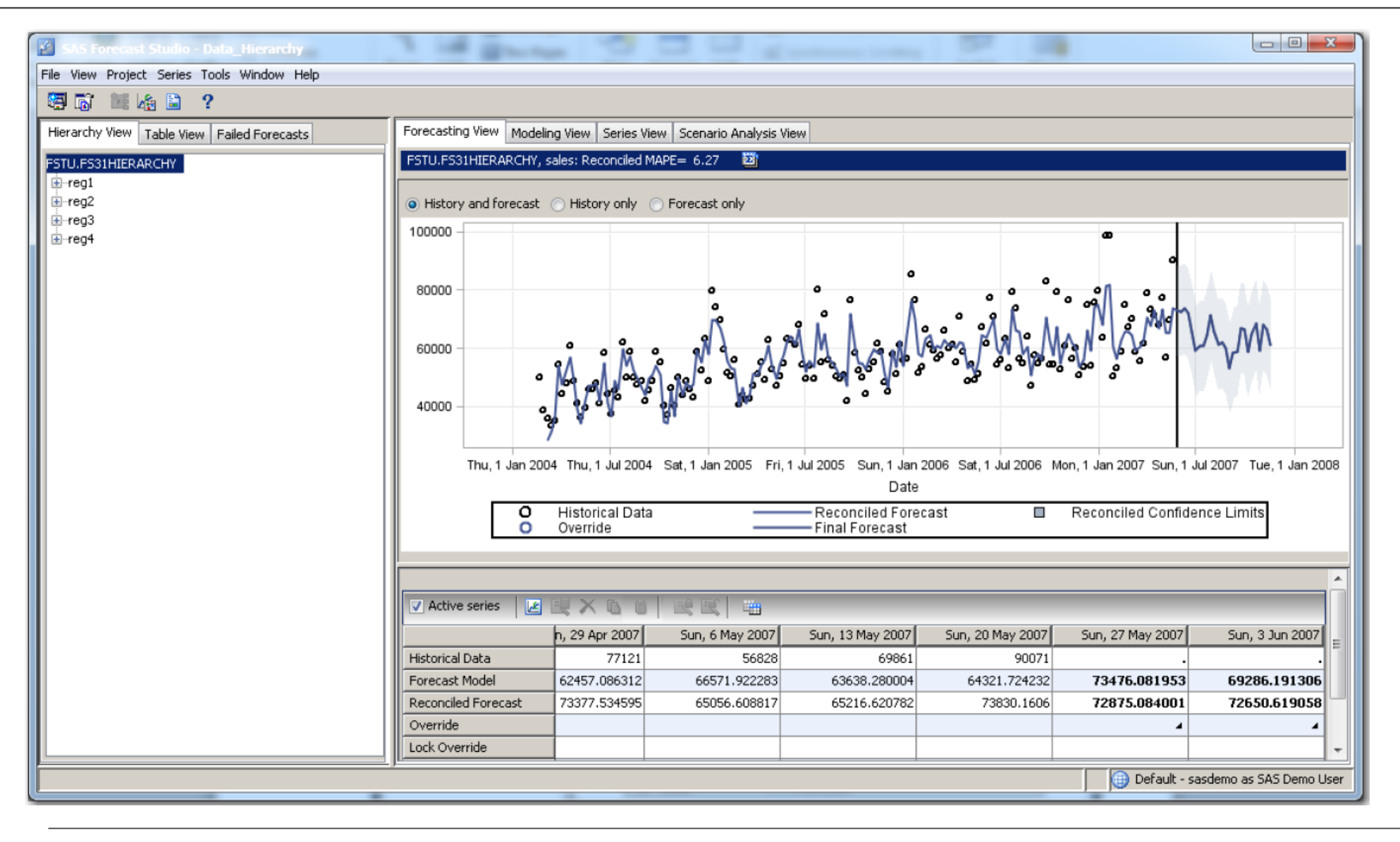

#### The Analytics Process Model

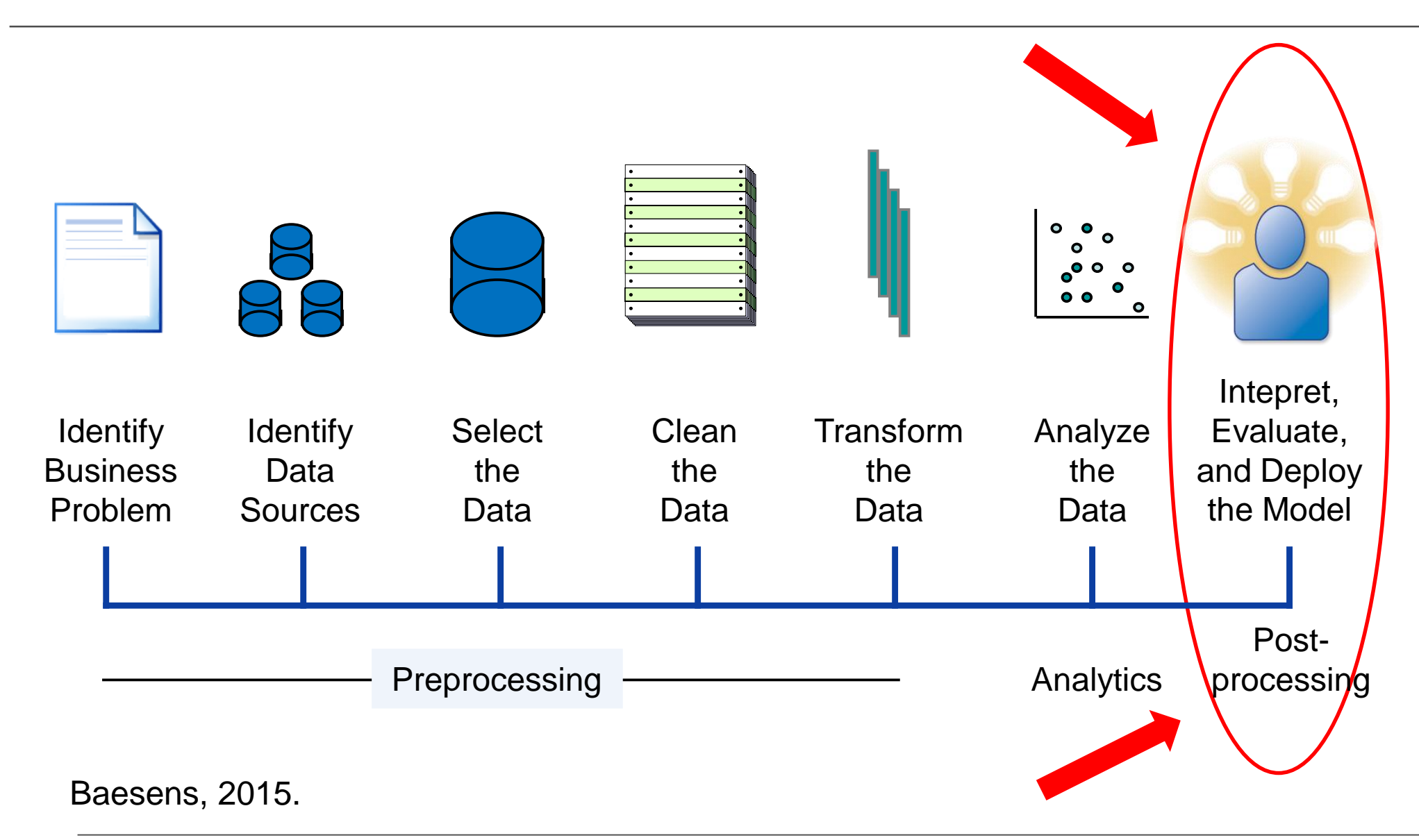

#### Model Usage: Treemap

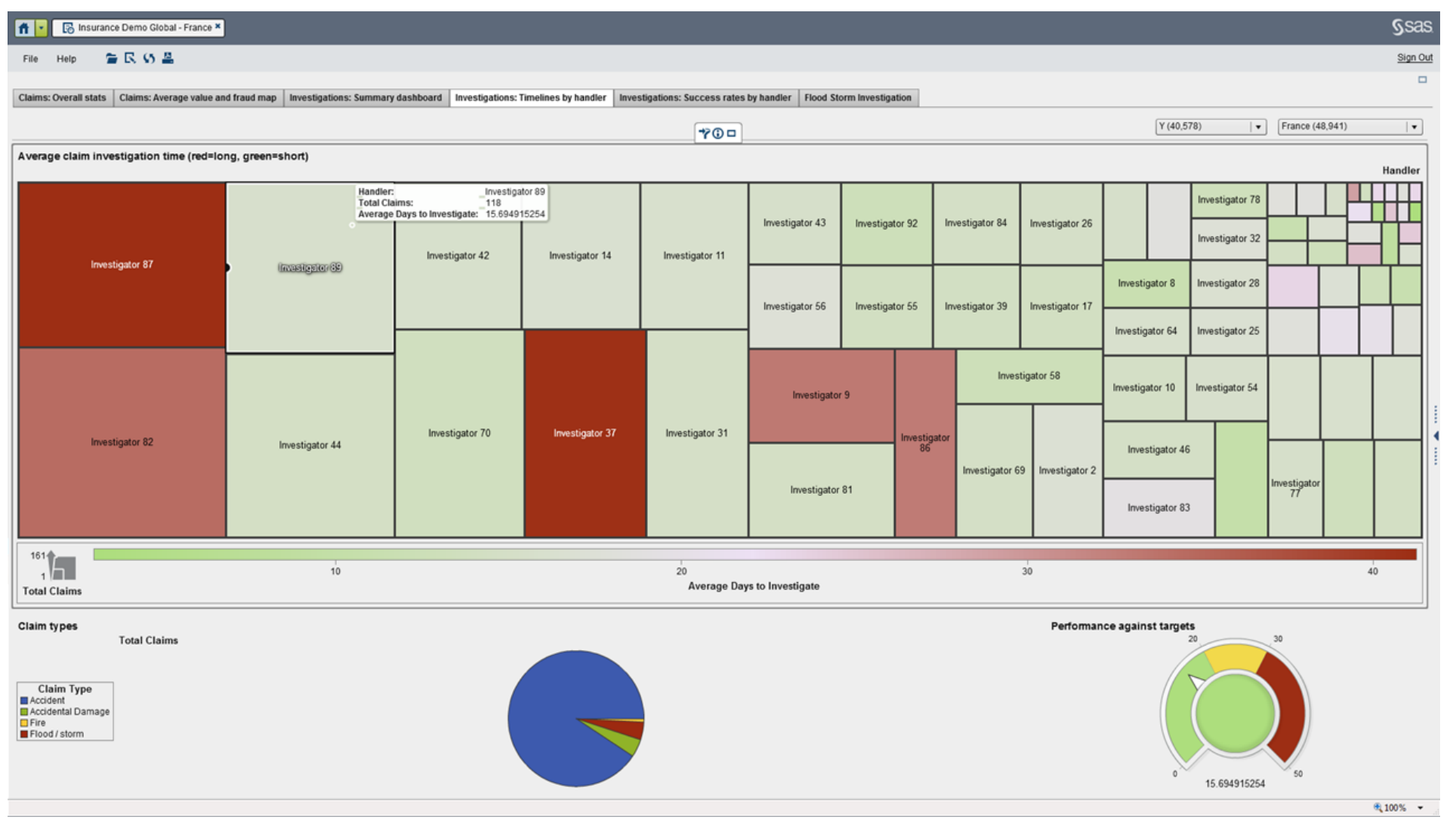

#### [www.sas.com](http://www.sas.com/)

# Model Usage: Geospatial plots

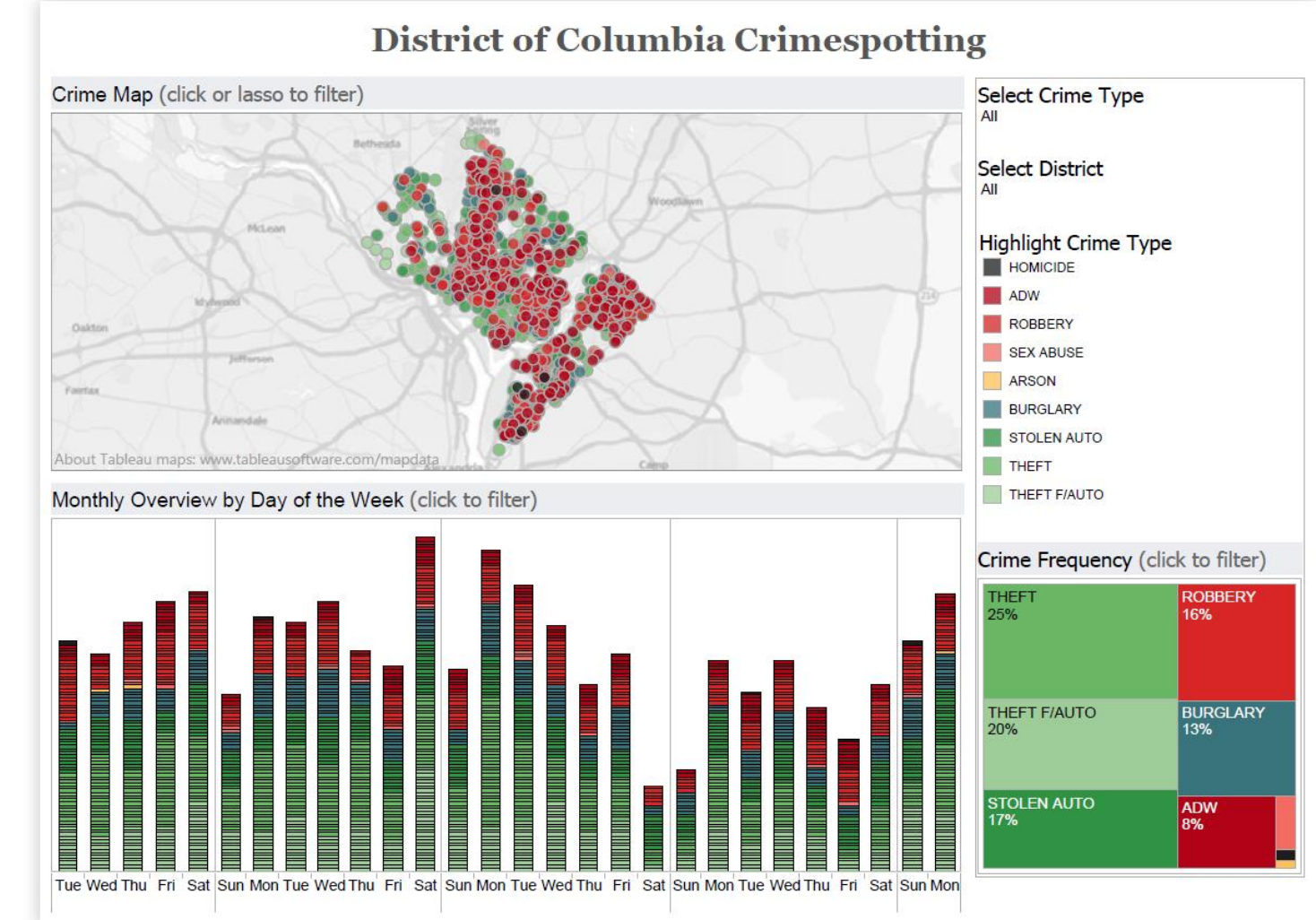

<https://public.tableau.com/en-us/s/gallery/district-columbia-crimespotting>

#### **DEMO TIME!**

## Model Usage: Segmentation

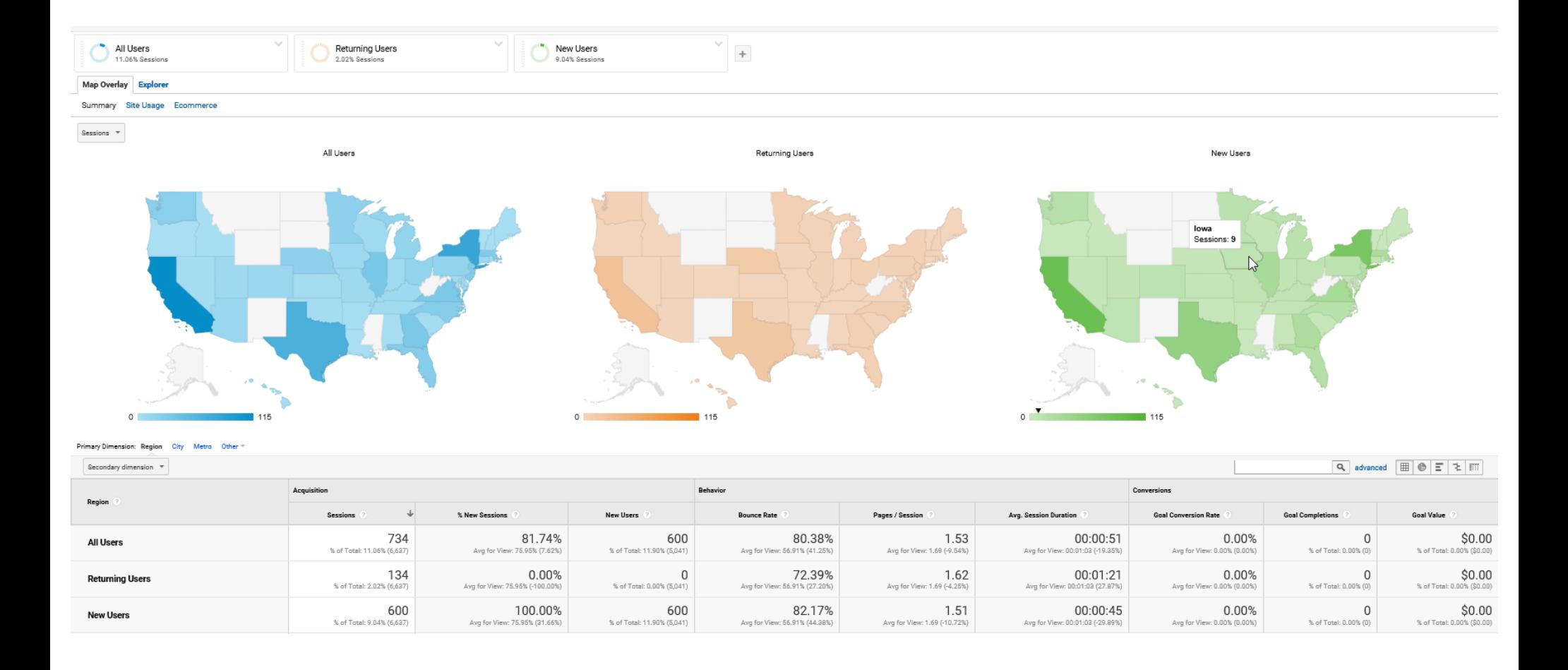

#### [www.dataminingapps.com](http://www.dataminingapps.com/)

#### Google Analytics

#### Model Backtesting: Traffic Light Indicator Approach

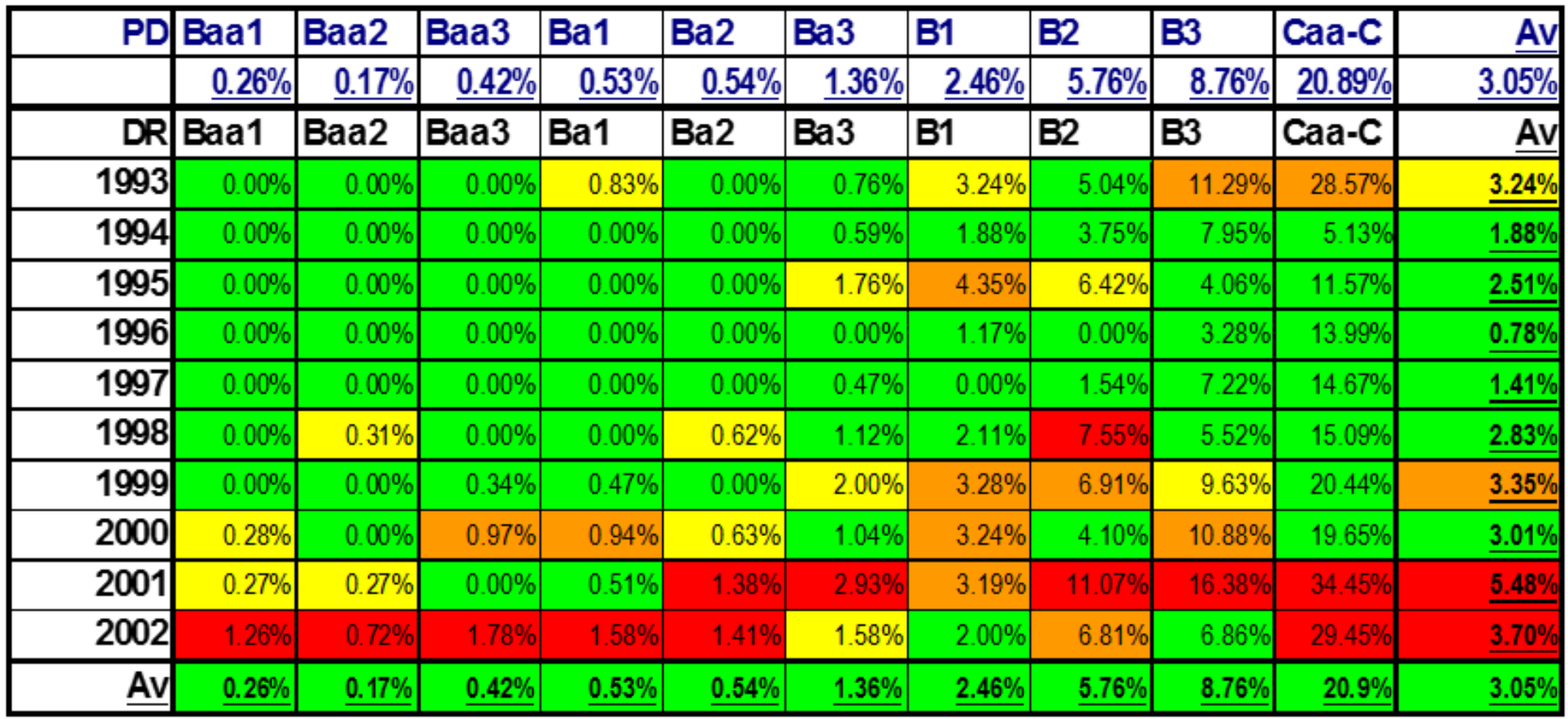

Baesens, Rösch, Scheule, Credit Risk Analytics, Wiley, 2016.

#### Model Backtesting: Traffic Light Indicator Approach

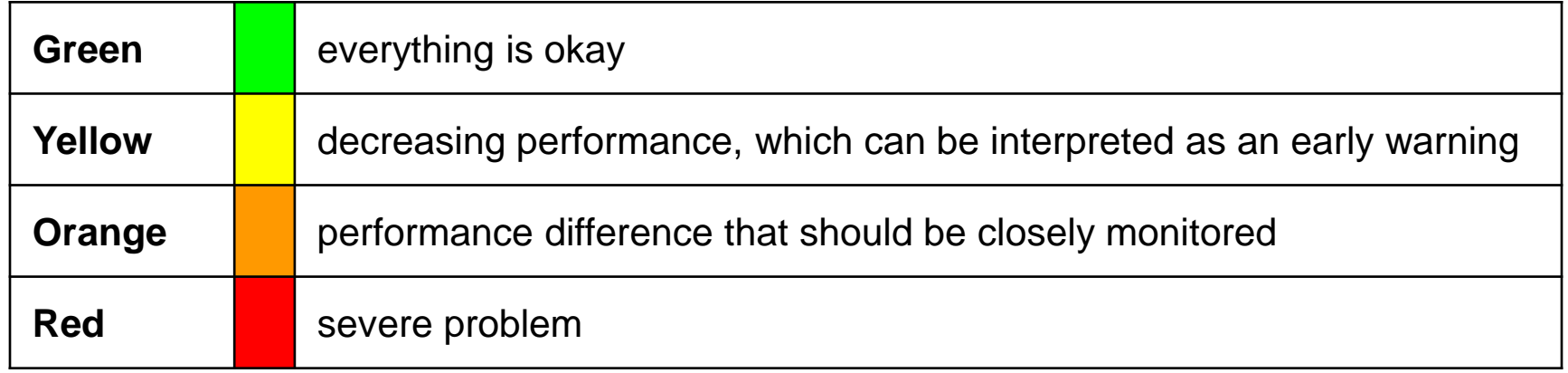

Colors can be defined based on p-values.

- p-value less than  $0.01$  = red
- $p$ -value between 0.01 and 0.05 = orange
- $p$ -value between 0.05 and 0.10 = yellow
- p-value higher than  $0.10$  = green

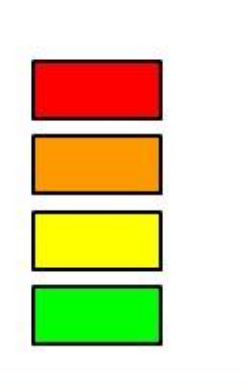

Baesens, Rösch, Scheule, Credit Risk Analytics, Wiley, 2016.

# Visualing Temporal Patterns

• E.g. Churn Prediction in Telco

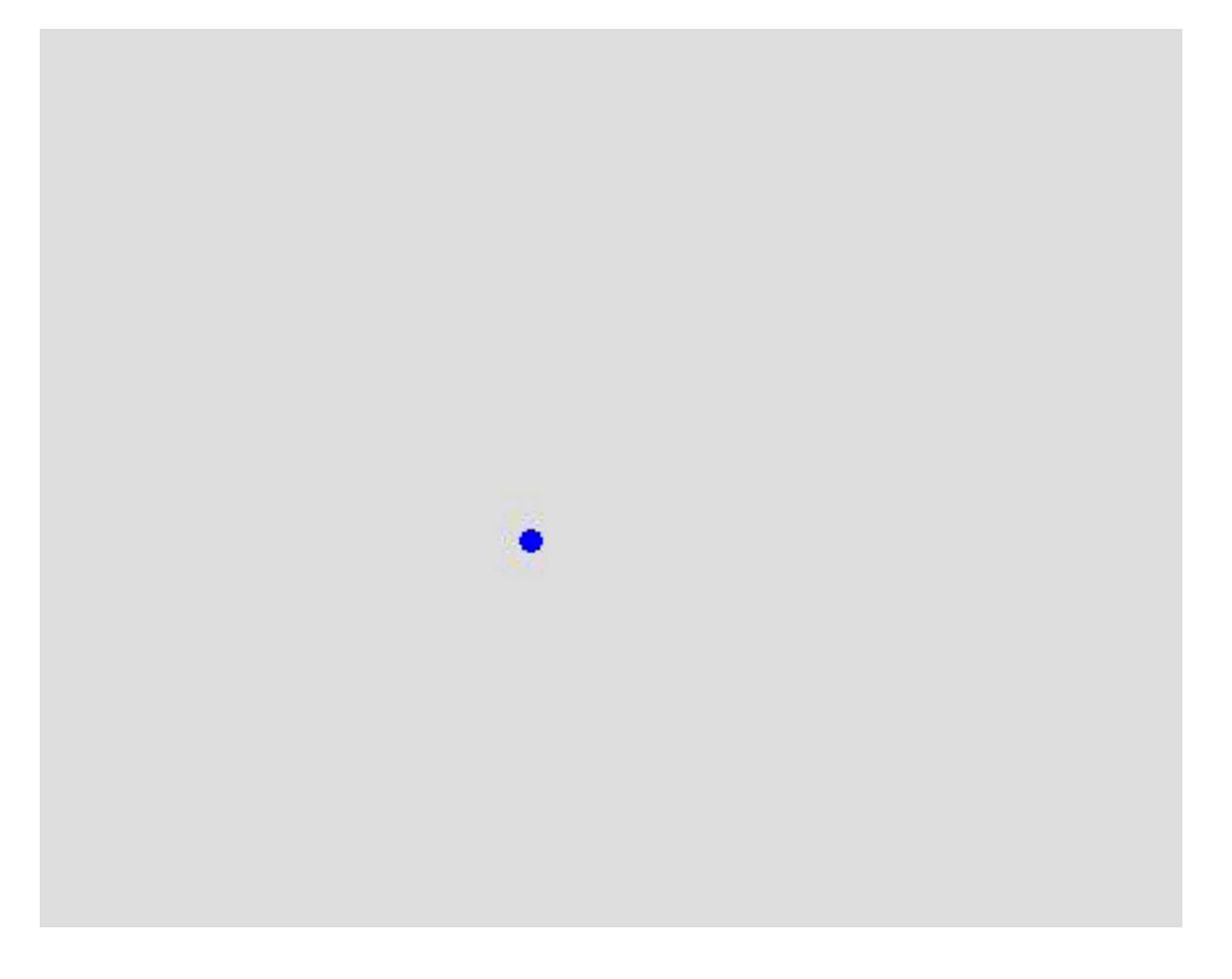

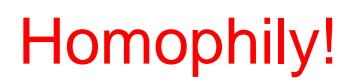

## Virtual Reality

- Aim is to create an immersive environment for the user
- E.g. Twitter Sentiment on MIT Campus using geo-tagged Tweets (Moran, 2014)

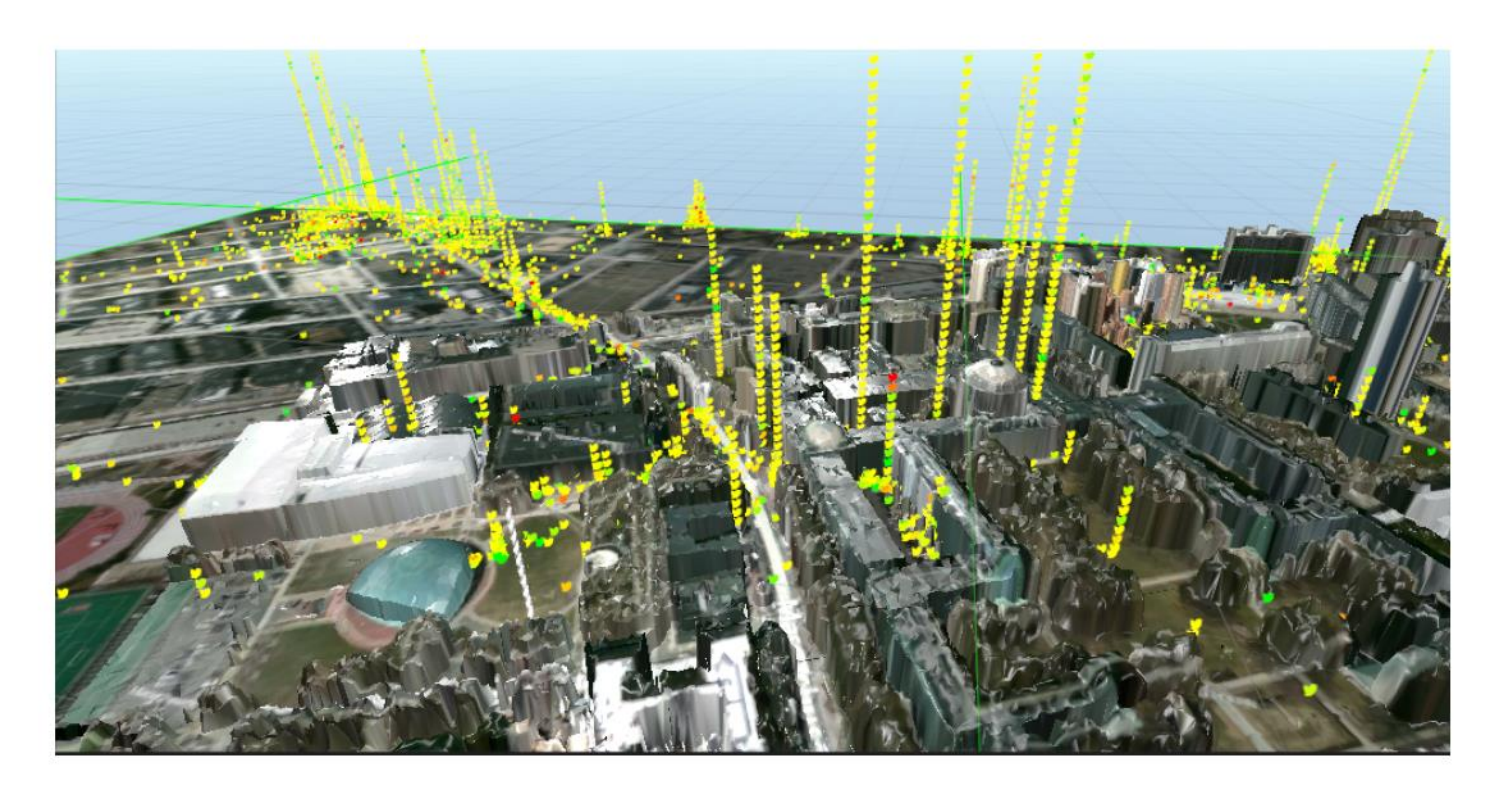

### Visual Clutter

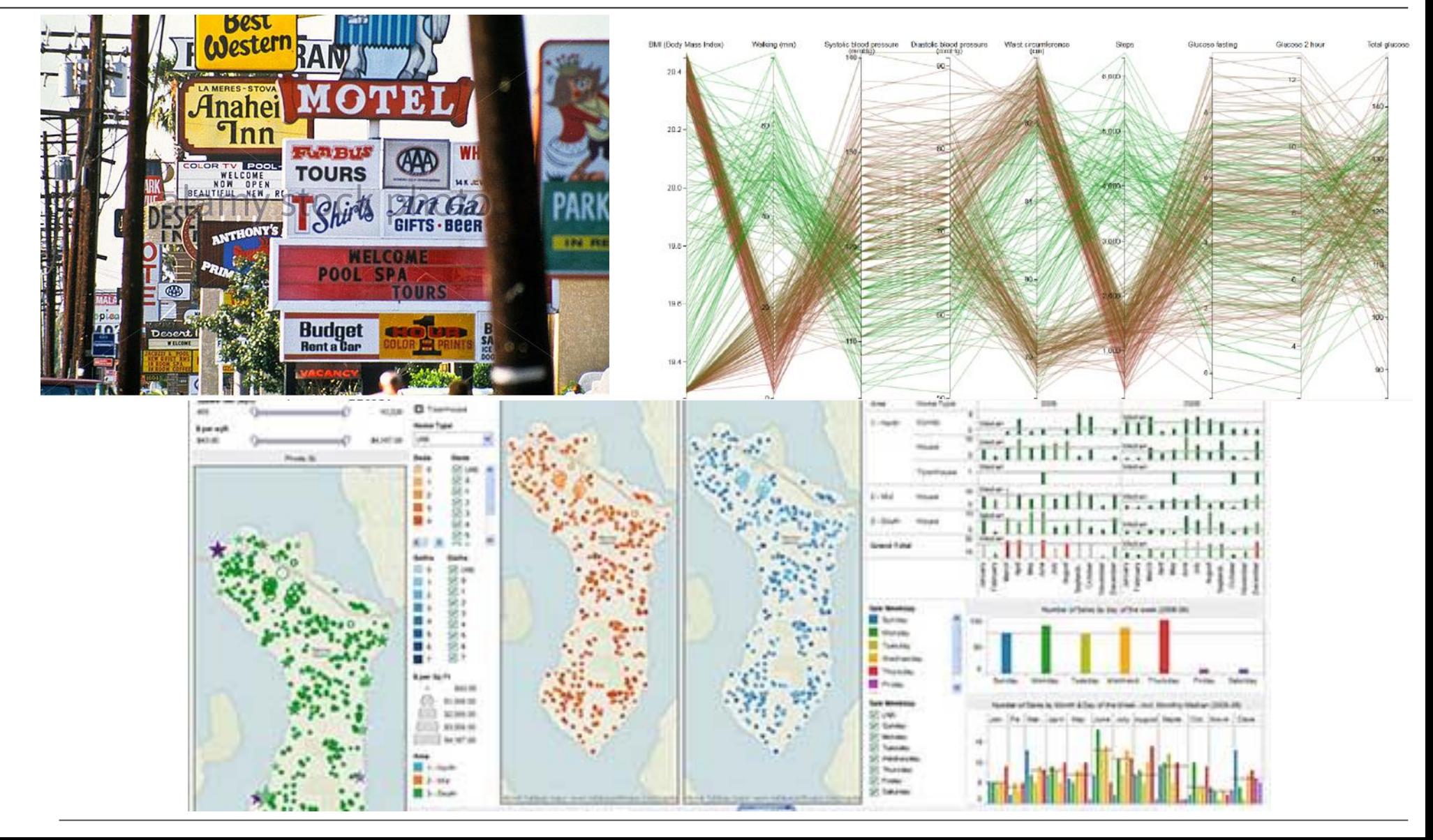

# Visual Analytics: Guidelines

- The Visual clutter trap
	- From "information overload" to "visual overload"
	- Humans can only distinguish around 8 colors in 1 visual
- Invoke business user analytical curiosity
- Interactivity
- Consistency
- Avoid scrollbars using range sizing
- Naming, Naming, Naming!

– e.g. axes, legends, units, currencies, coding schemes, etc.

# Software

- SAS Visual Analytics (SAS)
- JMP (SAS)
- Tableau (Tableau)
- QlikView (Qlik)
- Spotfire (Tibco)
- i2 Analyst Notebook (IBM)
- Microsoft BI stack (Excel, PowerPivot, SQL Server)
- Open source: R Shiny, Python igraph, Javascript d3, [http://www.infovis-wiki.net](http://www.infovis-wiki.net/)

# Conclusions

- Visual analytics permeates the entire analytics process!
- Visual analytics catalyzes
	- model discovery
	- model interpretation
	- model monitoring
- Stay focussed; avoid the visual clutter trap!

### References

- Anscombe F.J., Graphs in Statistical Analysis, *American Statistician*, 27 (1), pp. 17-21, 1973.
- Baesens B., *Analytics in a Big Data World*, 2014, Wiley.
- Baesens B., Rösch D., Scheule H., *Credit Risk Analytics*, Wiley, 2016.
- Baesens B., Van Vlasselaer V., Verbeke W., *Fraud Analytics*, Wiley, 2015.
- Moran A., Improving Big Data Visual Analytics with Interactive Virtual Reality, *MIT*, 2016.
- Thomas J., Cook K., Illuminating the Path: Research and Development Agenda for Visual Analytics, IEEE-Press, 2005.
- Van Belle V., Van Calster B., Visualizing Risk Prediction Models, *PLoS One, 10* (7), 2015.

### Follow-up SAI Events

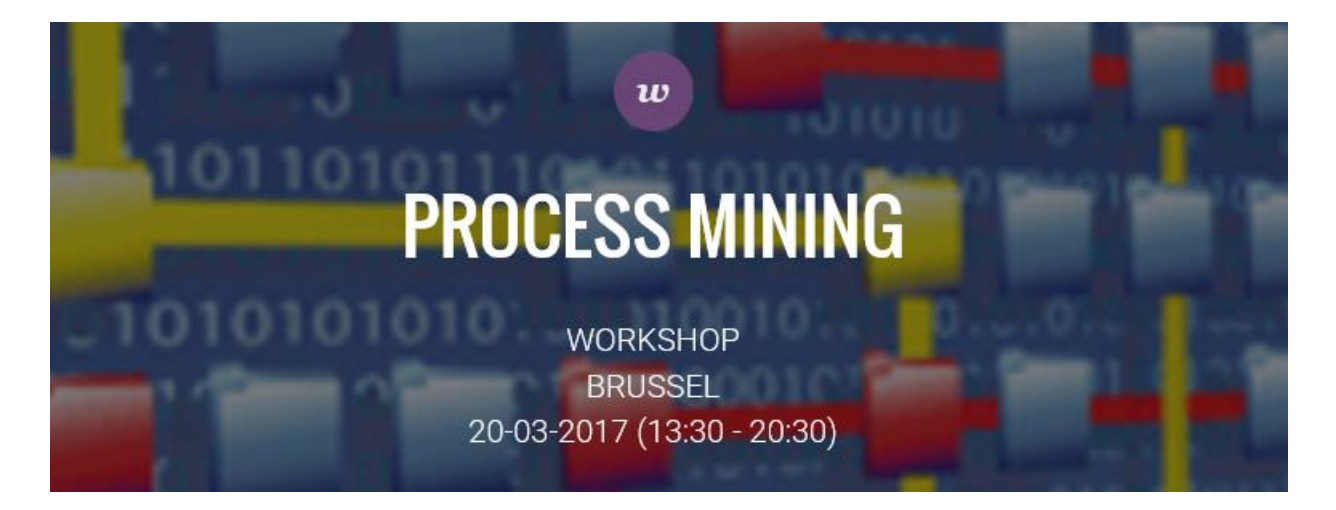

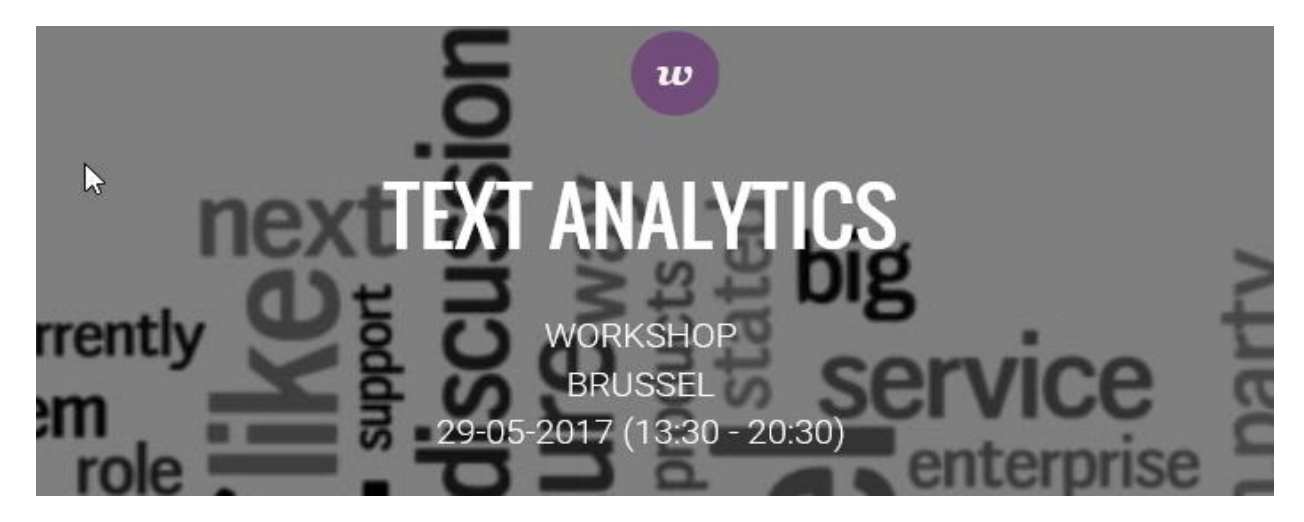

#### Courses

- **Analytics: Putting it all to Work (1 day)** <https://support.sas.com/edu/schedules.html?ctry=us&id=1339>
- **Advanced Analytics in a Big Data World (3 days)** <https://support.sas.com/edu/schedules.html?ctry=us&id=2169>
- **Credit Risk Modeling (3 days)** <https://support.sas.com/edu/schedules.html?ctry=us&id=2455>
- **Fraud Analytics using Descriptive, Predictive and Social Network Analytics (2 days)**  <https://support.sas.com/edu/schedules.html?ctry=us&id=1912>

## More Information

#### **[E-learning course: Advanced Analytics in a Big Data World](https://support.sas.com/edu/schedules.html?id=2169&ctry=US)**

<https://support.sas.com/edu/schedules.html?id=2169&ctry=US>

The E-learning course starts by refreshing the basic concepts of the analytics process model: data preprocessing, analytics and post processing. We then discuss decision trees and ensemble methods (random forests), neural networks, SVMs, Bayesian networks, survival analysis, social networks, monitoring and backtesting analytical models. Throughout the course, we extensively refer to our industry and research experience. Various business examples (e.g. credit scoring, churn prediction, fraud detection, customer segmentation, etc.) and small case studies are also included for further clarification. The E-learning course consists of more than 20 hours of movies, each 5 minutes on average. Quizzes are included to facilitate the understanding of the material. Upon registration, you will get an access code which gives you unlimited access to all course material (movies, quizzes, scripts, ...) during 1 year. The E-learning course focusses on the concepts and modeling methodologies and not on the SAS software. To access the course material, you only need a laptop, iPad, iPhone with a web browser. No SAS software is needed.

## More Information

#### **[E-learning course: Fraud Analytics](https://support.sas.com/edu/schedules.html?ctry=us&id=1912)**

<https://support.sas.com/edu/schedules.html?ctry=us&id=1912>

This new E-learning course will show how learning fraud patterns from historical data can be used to fight fraud. To be discussed is the use of descriptive analytics (using an unlabeled data set), predictive analytics (using a labeled data set) and social network learning (using a networked data set). The techniques can be applied across a wide variety of fraud applications, such as insurance fraud, credit card fraud, anti-money laundering, healthcare fraud, telecommunications fraud, click fraud, tax evasion, counterfeit, etc. The course will provide a mix of both theoretical and technical insights, as well as practical implementation details. The instructor will also extensively report on his recent research insights about the topic. Various real-life case studies and examples will be used for further clarification.